## EUROPEAN LABORATORY FOR PARTICLE PHYSICS CERN – BE Department

CERN/BE/2010–??

# PTC

# User's Reference Manual

E. Forest and F. Schmidt

Abstract

Geneva, Switzerland October 15, 2010

# Contents

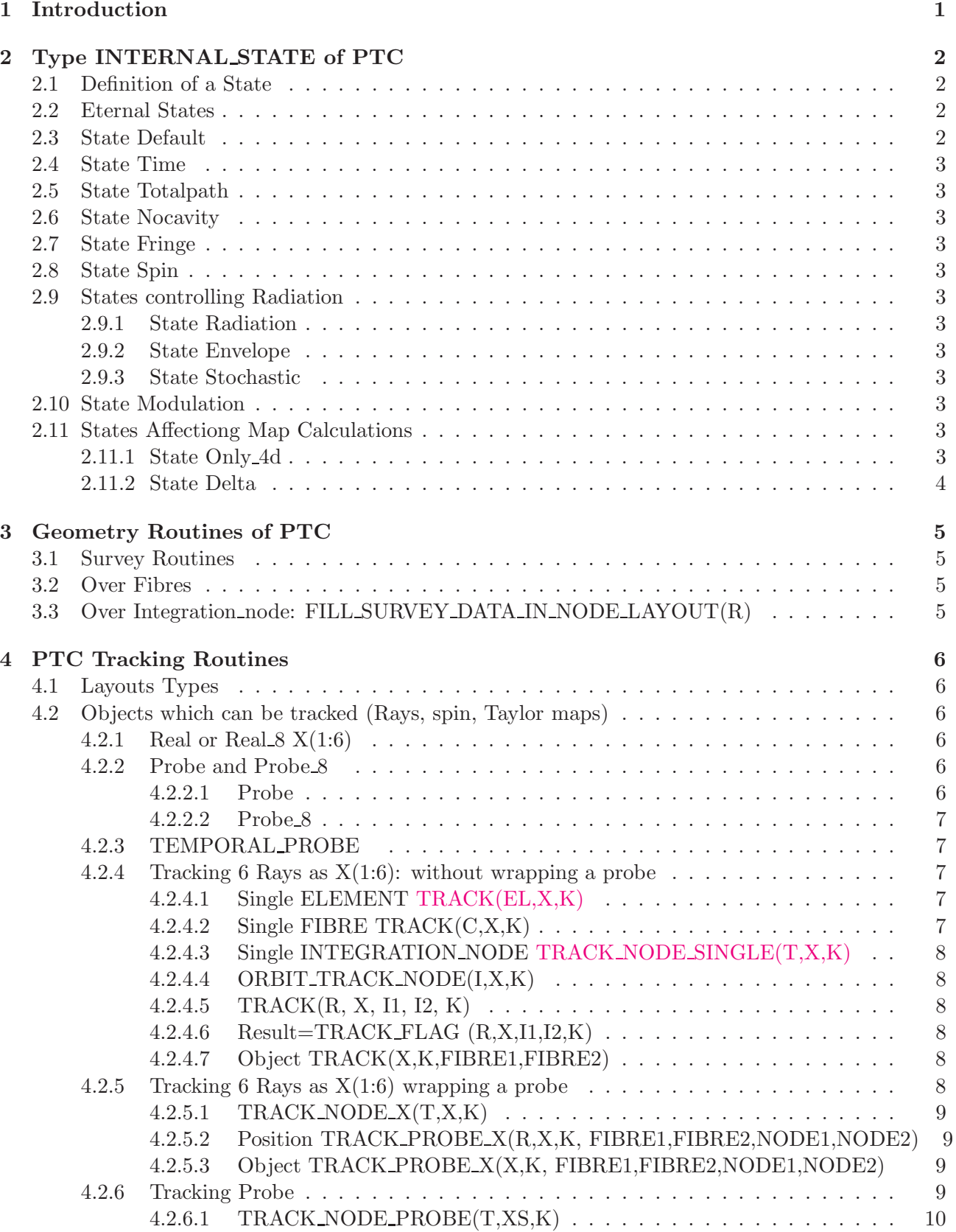

## CONTENTS ii

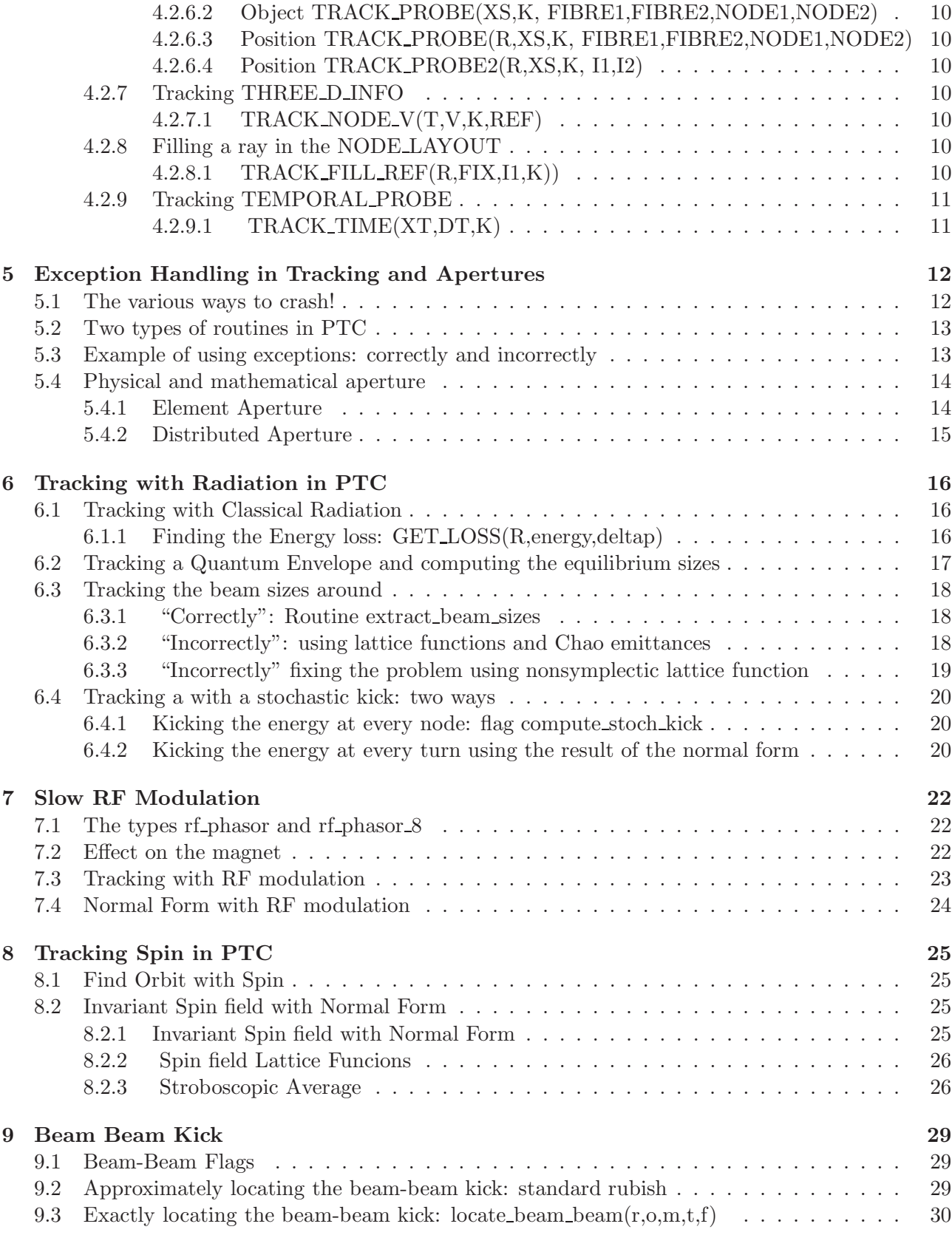

## CONTENTS iii

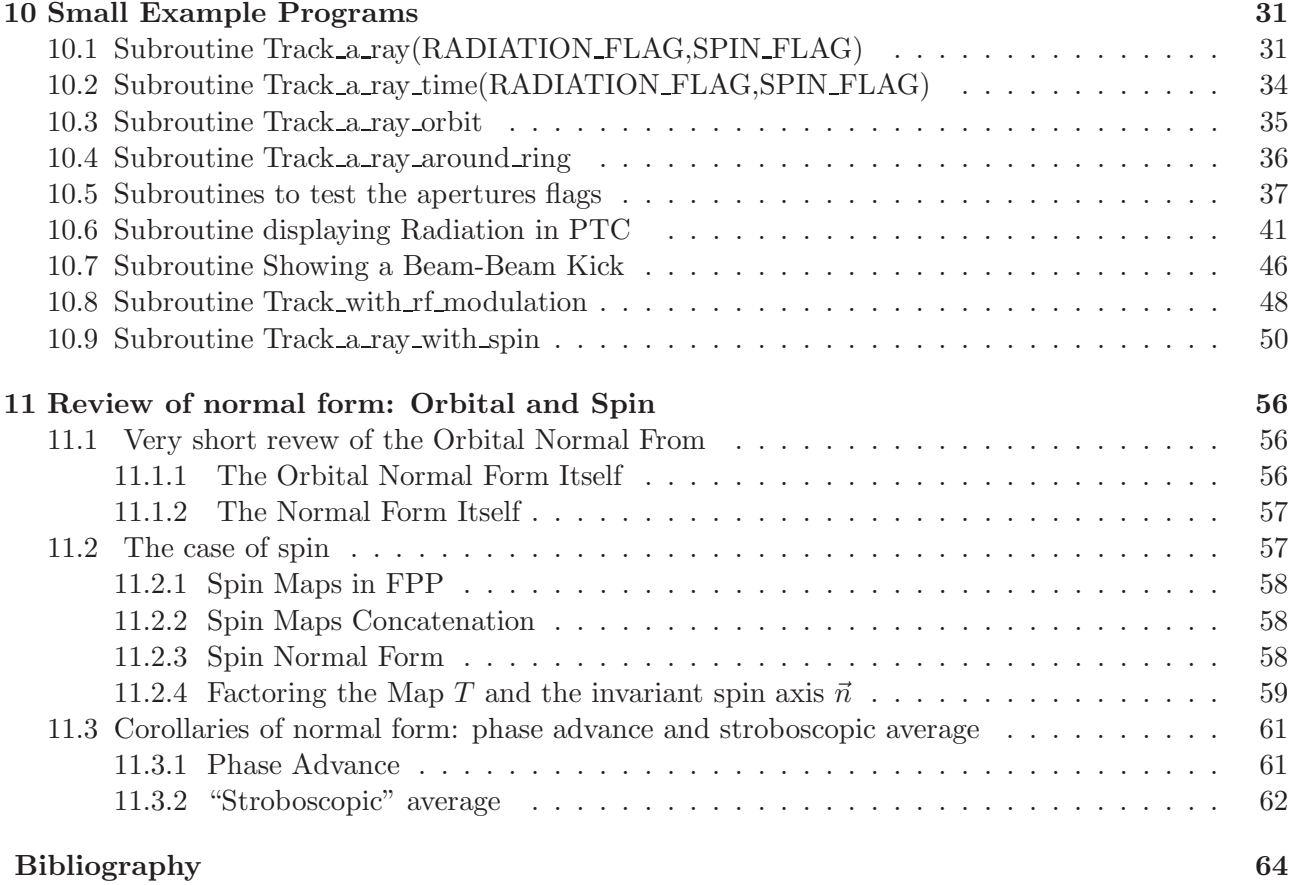

## List of Tables

<span id="page-4-0"></span>Chapter 1. Introduction

<span id="page-4-1"></span>[1](#page-4-1)

# <span id="page-5-0"></span>Chapter 2. Type INTERNAL STATE of PTC

## <span id="page-5-1"></span>2.1 Definition of a State

States control the tracking to some extent and also the TPSA calculation.

```
TYPE INTERNAL_STATE
    INTEGER TOTALPATH
    LOGICAL(LP) TIME,RADIATION,NOCAVITY,FRINGE,EXACTMIS,STOCHASTIC,ENVELOPE
    LOGICAL(LP) PARA_IN,ONLY_4D,DELTA
    LOGICAL(LP) SPIN, MODULATION
END TYPE INTERNAL_STATE
```
Only the logical PARA IN is not associated to a state. It is activated by a unary plus on a state, for example,

CALL TRACK(R, X, I1, I2, +STATE)

This unary + activates parameter dependence in PTC. Parameters are magnet properties  $(b_n)$  for example), which have been declared as TPSA parameters.

## <span id="page-5-2"></span>2.2 Eternal States

These are parameters saved to construct any state out. All the eternal states have a 0 appended at the end of their names. Generally it is better to use eternal states in constructing one's own state. For example:

#### my\_state=default0+spin0

This state tracks with a cavity and spin but without radiation. The eternal states are defined as follows:

```
TYPE(INTERNAL_STATE),PARAMETER::DEFAULT0=INTERNAL_STATE (0,f,f,f,f,f,f,f,f,f,f,f)
TYPE(INTERNAL_STATE),PARAMETER::TOTALPATH0=INTERNAL_STATE (1,f,f,f,f,f,f,f,f,f,f,f)
TYPE(INTERNAL_STATE),PARAMETER::TIME0=INTERNAL_STATE (0,t,f,f,f,f,f,f,f,f,f,f)
TYPE(INTERNAL_STATE),PARAMETER::RADIATION0=INTERNAL_STATE (0,f,t,f,f,f,f,f,f,f,f,f)
TYPE(INTERNAL_STATE),PARAMETER::NOCAVITY0=INTERNAL_STATE (0,f,f,t,f,f,f,f,f,f,f,f)
TYPE(INTERNAL_STATE),PARAMETER::FRINGE0=INTERNAL_STATE (0,f,f,f,t,f,f,f,f,f,f,f)
TYPE(INTERNAL_STATE),PARAMETER::STOCHASTIC0=INTERNAL_STATE(0,f,f,f,f,t,f,f,f,f,f,f)
TYPE(INTERNAL_STATE),PARAMETER::ENVELOPE0=INTERNAL_STATE (0,f,f,f,f,f,t,f,f,f,f,f)
TYPE(INTERNAL_STATE),PARAMETER::ONLY_4d0=INTERNAL_STATE (0,f,f,t,f,f,f,f,t,f,f,f)
TYPE(INTERNAL_STATE),PARAMETER::DELTA0=INTERNAL_STATE (0,f,f,t,f,f,f,f,t,t,f,f)
TYPE(INTERNAL_STATE),PARAMETER::SPIN0=INTERNAL_STATE (0,f,f,f,f,f,f,f,f,f,t,f)
TYPE(INTERNAL_STATE),PARAMETER::MODULATION0=INTERNAL_STATE(0,f,f,f,f,f,f,f,f,f,f,t)
```
## <span id="page-5-3"></span>2.3 State Default

This is the default state of PTC. All parameters are set to false. For example, in the default state, time is not used and a cavity is present, i.e., Time=false and Nocavity=false. Thus for example.

#### STATE=DEFAULT0

CALL TRACK(R, X, I1, I2, STATE)

tracks a particle  $X(1:6)$  replacing cavities by drifts and using path length and momentum rather than the more correct time and energy.

## <span id="page-6-0"></span>2.4 State Time

<span id="page-6-1"></span>Time is used instead of path length.

## 2.5 State Totalpath

The total pathlength (or time ) is computed. Very useful in recirculators and any bizarre machines. It is also essential if the frequency of a cavity is varied either numerical or as a TPSA parameter.

## <span id="page-6-2"></span>2.6 State Nocavity

<span id="page-6-3"></span>Replaces cavities by drifts.

## 2.7 State Fringe

Turns on multipole fringe fields up to the level HIGHEST FRINGE which is defaulted to two (quadrupole). Dipoles fringe fringe fields are always on by default on dipoles whose main purpose is to bend the "design orbit" orbit. Anyway in PTC it is possible to control these fringe effects completely.

## <span id="page-6-4"></span>2.8 State Spin

Spin is turned on. Probe tracking only.

## <span id="page-6-5"></span>2.9 States controlling Radiation

#### <span id="page-6-6"></span>2.9.1 State Radiation

Radiation is turned on. Probe tracking only.

#### <span id="page-6-7"></span>2.9.2 State Envelope

Envelope is turned on. Probe 8 tracking only. (Equivalent to the theory of synchrotron integrals, more accurate.)

#### <span id="page-6-8"></span>2.9.3 State Stochastic

Previously small stochastic kicks are used to produce a genuinely random variable for the energy.

## <span id="page-6-9"></span>2.10 State Modulation

Modulation of magnets with one frequency is turned on. Probe tracking only.

### <span id="page-6-10"></span>2.11 States Affectiong Map Calculations

#### <span id="page-6-11"></span>2.11.1 State Only 4d

The TPSA part of the orbital phase space is limited to  $(x, p_x, y, p_y)$ .

## <span id="page-7-0"></span>2.11.2 State Delta

The TPSA part of the orbital phase space is limited to  $(x, p_x, y, p_y, \delta)$ .

# <span id="page-8-0"></span>Chapter 3. Geometry Routines of PTC

- <span id="page-8-1"></span>3.1 Survey Routines
- <span id="page-8-3"></span><span id="page-8-2"></span>3.2 Over Fibres
- 3.3 Over Integration node: FILL SURVEY DATA IN NODE LAYOUT(R)

## <span id="page-9-0"></span>Chapter 4. PTC Tracking Routines

## <span id="page-9-1"></span>4.1 Layouts Types

There are two type of layouts in PTC.

- 1. The usual LAYOUT made of FIBREs.
- 2. The NODE LAYOUT which depends on the LAYOUT

A LAYOUT "R" contains a NODE LAYOUT R%T if once elects to create this layout. Neither radiation nor spin nor beam-beam lens can be used with L. One must create the NODE LAYOUT R%T.

N.B. Spin, Classical Radiation, Stochastic Radiation, distributed apertures, Beam-Beam kicks and magnet modulation all require the NODE LAYOUT.

## <span id="page-9-2"></span>4.2 Objects which can be tracked (Rays, spin, Taylor maps)

### <span id="page-9-3"></span>4.2.1 Real or Real 8 X(1:6)

REAL 8 is a type of the FPP package. It can be real, Taylor or a so-called knob. The knob is a simple Taylor. This is described elsewhere. Here it suffices to say that polymorphs are useful for producing Taylor maps.

#### <span id="page-9-5"></span><span id="page-9-4"></span>4.2.2 Probe and Probe 8

#### 4.2.2.1 Probe

The probe is defined in PTC as:

```
type probe
  real(dp) x(6)type(spinor) s(3)
   type(rf_phasor) ac
   logical u
   type(integration_node),pointer :: lost_node
end type probe
```
The probe has a real part  $x(6)$  which is simply a ray to be tracked through the lattice. The spinor consists of 3 spin axis. One can initialize a probe as follows:

#### Probe=X

where X is an array of 6 real numbers. In that case,  $Probe\%X=X$ . The spinor, which is a FPP construct containing a full basis, is initialized as the three indepedent spin axes,  $i, j$  and  $k$ .

The logical probe%u is set to true if the probe becomes unstable. probe%lost node points to the place where the probe was lost. Finally probe%ac is used in modulating magnets in PTC and is described elsewhere.

#### <span id="page-10-0"></span>4.2.2.2 Probe 8

Probe 8 contains one unexpected term: the real array  $E_i(j(6,6)$ . This array contains the stochastic kicks to the quadratic moments due to radiation.

```
type probe_8
  type(real_8) x(6)type(spinor_8) s(3)
  type(rf_phasor_8) AC
  real(dp) E_ij(6,6)logical u
  type(integration_node),pointer :: lost_node
end type probe_8
```
#### <span id="page-10-1"></span>4.2.3 TEMPORAL PROBE

```
type TEMPORAL_PROBE
   TYPE(probe) XS
   TYPE(INTEGRATION_NODE), POINTER :: NODE
   real(DP) DS,POS(6)
END type TEMPORAL_PROBE
```
The position in space is given by the location of its closest INTEGRATION NODE stored at NODE. DS is the distance from that node. XS%X contains the 6 usual variables of PTC.

$$
XT\%POS(1:6) = (x, y, z, p_x, p_y, p_z) \text{ in metres and GeV}
$$
\n(4.1)

#### <span id="page-10-2"></span>4.2.4 Tracking 6 Rays as X(1:6): without wrapping a probe

These routines do not have radiation nor spin nor magnet modulation. X is an array of six real(dp) or REAL\_8.

#### <span id="page-10-3"></span>4.2.4.1 Single ELEMENT TRACK(EL,X,K)

This routine is called inside the FIBRE. It is the routine that a standard accelerator physics code calls: pushes through a magnet or its polymorphic version. Users should avoid this unless they know what they are doing. This routine is useful for "on the bench" factory fitting of an element of the DNA for example although FIBRE tracking may often do the job as well.

#### <span id="page-10-4"></span>4.2.4.2 Single FIBRE TRACK(C,X,K)

This the fundamental routine that tracks through a single FIBRE.

- C is a FIBRE.
- X is an array of initial conditions and final upon return.
- K is an INTERNAL STATE.

#### <span id="page-11-0"></span>4.2.4.3 Single INTEGRATION NODE TRACK NODE SINGLE(T,X,K)

This is the fundamental routine that tracks through a single INTEGRATION NODE fully consistant with the FIBRE. It has no radiation, no spin and no modulation. It does not reset the stability flags: user must do that on his own if he elects to use this routine in a piece of code.

- T is a INTEGRATION\_NODE.,
- X is an array of initial conditions and final upon return.
- K is an INTERNAL STATE.

#### <span id="page-11-1"></span>4.2.4.4 ORBIT TRACK NODE(I,X,K)

Tracks through a special object called the ORBIT LATTICE attached to the NODE LAYOUT. This is used in pancake style space charge calculations.

- I is the integer correspounding to the group of ORBIT\_NODES
- X is an array of initial conditions and final upon return.
- K is an INTERNAL STATE.

#### <span id="page-11-2"></span>4.2.4.5 TRACK(R, X, I1, I2, K)

- R is a LAYOUT,
- X is an array of initial conditions and final upon return.
- K is an INTERNAL STATE.
- Integer I1 is the position of the first FIBRE.
- I2 is the position of the second FIBRE: optional variable. PTC tracks all the way to the front of I2. If not present, the particle goes one turn or to the end of the beam line.

#### <span id="page-11-3"></span>4.2.4.6 Result=TRACK FLAG (R,X,I1,I2,K)

<span id="page-11-4"></span>This routines returns 0 if stable otherwise 1 if unstable. Calls the routine of [4.2.4.5](#page-11-2)

#### 4.2.4.7 Object TRACK(X,K,FIBRE1,FIBRE2)

- Here one specifies the initial FIBRE in FIBRE1 and the program tracks to the front of FIBRE2
- FIBRE2 is optional. If not there, tracking continues all the way to the front of FIBRE1 or to a terminated FIBRE pointer.

Warning: this routine could easily go into an infinite do-loop. Advanced users can also create strange topologies which will allow transfer from one layout to another using this routine.

### <span id="page-11-5"></span>4.2.5 Tracking 6 Rays as X(1:6) wrapping a probe

These routines **can** have radiation, spin and/or magnet modulation.

#### CHAPTER 4. PTC TRACKING ROUTINES 9

#### <span id="page-12-0"></span>4.2.5.1 TRACK NODE X(T,X,K)

- T is an INTEGRATION NODE.
- K is an INTERNAL STATE.

#### <span id="page-12-1"></span>4.2.5.2 Position TRACK PROBE X(R,X,K, FIBRE1,FIBRE2,NODE1,NODE2)

- R is a LAYOUT,
- X is an array of initial conditions and final upon return.
- K is an INTERNAL STATE.
- FIBRE1,FIBRE2,NODE1,NODE2 are all integers.
- Here one specifies the initial FIBRE **position** in FIBRE1 and the program tracks to the front of FIBRE2
- FIBRE2 is optional. If not there, tracking continues all the way to the front of FIBRE1 or to a terminated FIBRE pointer.
- Here one specifies the initial NODE1 and the program tracks to the front of NODE2
- NODE2 is optional. If not there, tracking continues all the way to the front of NODE1 or to a terminated NODE pointer.

### Nodes and Fibres are mixable. For example, TRACK\_PROBE\_X(R,X,K, FIBRE1=p1,NODE2=n is acceptable.

#### <span id="page-12-2"></span>4.2.5.3 Object TRACK PROBE X(X,K, FIBRE1,FIBRE2,NODE1,NODE2)

- X is an array of initial conditions and final upon return.
- K is an INTERNAL STATE.
- FIBRE1,FIBRE2,NODE1,NODE2 are all obejcts: FIBREs and INTEGRATION NODEs.
- Here one specifies the initial FIBRE in FIBRE1 and the program tracks to the front of FIBRE2
- FIBRE2 is optional. If not there, tracking continues all the way to the front of FIBRE1 or to a terminated FIBRE pointer.
- Here one specifies the initial INTEGRATION NODE in NODE1 and the program tracks to the front of NODE2
- NODE2 is optional. If not there, tracking continues all the way to the front of NODE1 or to a terminated NODE pointer.

Nodes and Fibres are mixable. For example,  $\text{TRACK\_PROBE\_X}(X, K, \text{FIBRE1}=p1, \text{NODE2}=n2)$ is acceptable.

#### <span id="page-12-3"></span>4.2.6 Tracking Probe

The following routines track a probe and thus contain, if needed, spin information and magnet modulation. Of course they also can have radiation.

#### CHAPTER 4. PTC TRACKING ROUTINES 10

#### <span id="page-13-0"></span>4.2.6.1 TRACK NODE PROBE(T,XS,K)

- T is an INTEGRATION\_NODE.
- K is an INTERNAL STATE.

#### <span id="page-13-1"></span>4.2.6.2 Object TRACK PROBE(XS,K, FIBRE1,FIBRE2,NODE1,NODE2)

• XS is a probe.

All the other comments of [4.2.5.3](#page-12-2) apply to this routine.

#### <span id="page-13-2"></span>4.2.6.3 Position TRACK PROBE(R,XS,K, FIBRE1,FIBRE2,NODE1,NODE2)

• XS is a probe.

All the other comments of [4.2.5.2](#page-12-1) apply to this routine.

#### <span id="page-13-3"></span>4.2.6.4 Position TRACK PROBE2(R,XS,K, I1,I2)

- XS is a probe.
- I1 and I2 are INTEGRATION\_NODE positions.

This routine is basically privately used to generate [4.2.6.3.](#page-13-2)

#### <span id="page-13-4"></span>4.2.7 Tracking THREE D INFO

The type THREE D INFO permits tracking of an object containing all the information necessary to plot the trajectory in 3 dimension. This is absolutely necessary in a system where magnets are positioned "arbitrary", i.e., far from their "MAD8" survey positions.

#### <span id="page-13-5"></span>4.2.7.1 TRACK NODE V(T,V,K,REF)

- T is an INTEGRATION NODE.
- V is of type THREE D INFO.
- K is an INTERNAL STATE.
- REF is a LOGICAL. If TRUE a reference ray, part of V, is used to scale the data to be plotted. Typical the closed orbit or the design trajectory.
- If false, the reference ray is read from the INTEGRATION NODE itself. This ray is filled with TRACK FILL REF.

#### <span id="page-13-7"></span><span id="page-13-6"></span>4.2.8 Filling a ray in the NODE LAYOUT

#### 4.2.8.1 TRACK FILL REF(R,FIX,I1,K))

- R is a LAYOUT.
- FIX $(1:6)$  is a ray to be tracked from I1 to the end of the LAYOUT (or all around).
- I1 is the integer position of the first FIBRE.
- K is an INTERNAL STATE.

On each node of the layout the entrance coordinates  $(x, y)$  are stored on the node  $(T\%REF(1),T\%REF(2))$ . The exit coordinate are on  $(T\%REF(3),T\%REF(4)).$ 

### CHAPTER 4. PTC TRACKING ROUTINES 11

## <span id="page-14-0"></span>4.2.9 Tracking TEMPORAL PROBE

Temporal probes permit first order accurate time tracking. If there is nothing but the lattice itself (no collective effects, no wake effect, etc...), then it is equivalent to the ordinary tracking if one projects the result back to the start of a node.

## <span id="page-14-1"></span>4.2.9.1 TRACK TIME(XT,DT,K)

- XT is a TEMPORAL PROBE.
- DT is the time elapsed  $(T_1 T_0)$ .
- K is an INTERNAL STATE.

# <span id="page-15-0"></span>Chapter 5. Exception Handling in Tracking and Apertures

PTC and FPP have a collection of exception flags and settings to prevent undefined operations, exceeding apertures— physical and/or mathematicals.

#### Input settings

- 1. aperture flag (=true)  $\implies$  Turns aperture checks on or off globally.
- 2. check madx aperture (=true)  $\implies$  Turns magnet aperture on globally if defined.
- 3. s aperture check (=true)  $\implies$  Turns INTEGRATION NODE aperture on globally if defined for case0 node.
- 4. absolute aperture  $(= 1) \Longrightarrow$  Turns generic aperture on: prevents crashes and NAN.
- 5. hyperbolic aperture  $(= 10) \implies$  Prevents various FPP defined functions with exponential arguments to crash.
- 6. no hyperbolic in normal form  $(=\text{false}) \implies$  If true, prevents a "hyperbolic" fixed point normal form, i.e., as in the case of an integer or half integer resonance.
- 7. real\_warning ( $=$ true)  $\implies$  Detects single precision in FPP and returns an error.
- 8. da absolute aperture  $(=10^6) \Longrightarrow$  Limits sizes while tracking with Berz's PPUSH algorithm.

#### Output information

- 1. check stable (=true)  $\implies$  Detects single precision in FPP and returns an error.
- 2. stable da (=true)  $\implies$  Detects a problem in Dabnew
- 3. messagelost (= Aperture has been reset)  $\implies$  Default message which is changed when an exception is thrown.
- 4. lost fibre nullified pointer to the FIBRE where the particle was lost.
- 5. lost node nullified pointer to the INTEGRATION NODE where the particle was lost.
- 6. xlost(1:6) zeros Contains the coordinates at the moment the particle gets lost at a PTC aperture.

## <span id="page-15-1"></span>5.1 The various ways to crash!

PTC can be forced to stop execution for several reasons:

- 1. Physics: things get too big for the apertures— physical aperture set by the users on each magnet or the global aperture absolute aperture.
- 2. Things are not well defined mathematical: square roots of negatives, exponential which are too large, arcsin of numbers greater than one, etc...
- 3. The Taylor series package tries to do crazy things.
- 4. Normal forms, which are essential part of accelerator theory applied to tracking codes, can go wild. no hyperbolic in normal form will prevent the normalizaton of a plane into  $x^2 - p^2$ . That is to say that one can reject hyperbolic fixed points.

## <span id="page-16-0"></span>5.2 Two types of routines in PTC

There are two type of tracking routines in PTC:

- 1. Routines that ignore previous exceptions and restart tracking as if nothing ever happened. These are typically called by the casual user.
- 2. Routines that are permanently disabled as long as the flag check stable is false. These are internal routines which the casual user rarely calls. [4.2.4.2](#page-10-4) [4.2.4.3](#page-11-0)

## <span id="page-16-1"></span>5.3 Example of using exceptions: correctly and incorrectly

The code, between the rows of  $\#$  signs, executes a check after each call to track. If one skips this inside a loop (CORRECT=FALSE), the unstable particle will be dragged incorrectly to the end of the lattice.

#### N.B. If you use a NODE LAYOUT you can look at lost node as well as lost fibre.

```
write(6,*) " Do you want a correct implementation of exceptions \rightarrow yes=true "
read(5,*) CORRECT
WRITE(6,*) " "
WRITE(6,*) " GIVE A 'BIG' INITIAL VALUE (ONE NUMBER) FOR X(1:6) = R (example 0.1) "
READ(5,*) R
X0(1:6)=Rx=x0p=>als%start
do while(.not.associated(p%next,als%start)) ! this is one turn minus the last element
  call track(x, state, fibre1=p, fibre2=p%next)
############################################################
  if(.not.check_stable.and.CORRECT) then
    write(6,*) "In the loop"
    write(6,"(a255)") messagelost
    write(6,*) lost_fibre%pos,lost_fibre%mag%name
    write(6,*) "Unstable ray"
    WRITE(6,'(6(1x,E15.8))') Xlost
   exit
  endif
############################################################
```

```
if(.not.check_stable) then
   write(6,*) "End of loop"
   write(6,"(a255)") messagelost
   write(6,*) lost_fibre%pos,lost_fibre%mag%name
   write(6,*) "Unstable ray"
   WRITE(6,'(6(1x,E15.8))') Xlost
   else
   write(6,*) "stable ray"
   WRITE(6, '(6(1x, E15.8))') Xendif
x=x0call track(x,state,fibre1=als%start,fibre2=als%end) ! this is one turn minus the last elemen
  if(.not.check_stable) then
   write(6,*) "Using one call to Track"
   write(6,"(a255)") messagelost
   write(6,*) lost_fibre%pos,lost_fibre%mag%name
   write(6,*) "Unstable ray"
   WRITE(6,'(6(1x,E15.8))') Xlost
   else
    write(6,*) "stable ray"
   WRITE(6,' (6(1x,E15.8))') Xendif
```
## <span id="page-17-1"></span><span id="page-17-0"></span>5.4 Physical and mathematical aperture

#### 5.4.1 Element Aperture

To see how that works, we put an aperture in the example program [10,](#page-34-0) we see at [10](#page-34-2) the calls

```
call put_an_aperture(.002d0,0.001d0)
call remove_temporarily_an_aperture
call Track_and_test_aperture
```
And we call the subroutine Track and test aperture [10.5.](#page-40-0) This subroutine has the following input:

call put\_back\_an\_aperture

```
write(6, *) "aperture => True or false "
read(5,*) aperture_flag
write(6,*) " Check_madx_aperture (magnet aperture) => True or false "
read(5,*) check_madx_aperture
write(6,*) " Give value of the absolute_aperture "
read(5,*) absolute_aperture
```

```
WRITE(6,*) " GIVE A 'BIG' INITIAL VALUE (ONE NUMBER) FOR X(1:6)=R (example 0.1) "
READ(5,*) R
```
The reader can check his understanding of the code by inputing values of the absolute aperture and R either much bigger or much smaller than the arguments of put an aperture,—0.002 and 0.001 at the moment.

Some important points:

- The Absolute aperture should be big, say 1 metre or more, however it should not be too big in order to prevent the apparition of a NAN— ideally, somewhere clearly outside the beam pipe but not on the Andromeda Galaxy.
- the flag check madx aperture controls the user defined apertures globally.
- Locally one can turn off an aperture by chaning its "kind" to a negative number. See the example program at [10.5.](#page-42-0)

#### <span id="page-18-0"></span>5.4.2 Distributed Aperture

A element aperture can be distributed on every step of integrations. This requires an NODE LAYOUT. Again the main program contains

call put\_an\_s\_aperture(0.00001d0,0.00002d0,0.8d0) call Track\_and\_test\_s\_aperture

Here 0.8d0 indicates that a single aperture will be put 80 % down the magnet. The aperture is tiny:  $(x, y) = (0.00001, 0.00002)$ . The subroutine Track and test s aperture is called. The following questions are asked.

```
write(6, *) "aperture => True or false "
read(5,*) aperture_flag
write(6,*) " Check_madx_aperture (magnet aperture) => True or false "
read(5,*) check_madx_aperture
write(6, *) " s_aperture_check ( Extended magnet aperture) => True or false "
read(5,*) s_aperture_check
write(6,*) " Give value of the absolute_aperture "
read(5,*) absolute_aperture
WRITE(6,*) " GIVE A 'BIG' INITIAL VALUE (ONE NUMBER) FOR X(1:6) = R (example 0.1) "
```

```
READ(5,*) R
X0(1:6)=Rx=x0
```
s aperture check powers the distributed apertures.

N.B. The flag check madx aperture is necessary because distributed apertures are made of NST+1 regular element apertures.

## <span id="page-19-0"></span>Chapter 6. Tracking with Radiation in PTC

PTC can track with radiation in 3 complementary modes:

- 1. Classical radiation can be turned on the state Radiatio[n2.9.1.](#page-6-6)
- 2. The equilibrium beams sizes are computed using the state Envelope [2.9.2.](#page-6-7)The 3 Chao equilibrium "emittances" are extracted.
- 3. One can also track with a real stochastic kick using the State Stochastic[.2.9.3](#page-6-8)

<span id="page-19-1"></span>Only the routines action on a NODE LAYOUT can handle radiation: [4.2.5,](#page-11-5) [4.2.6,](#page-12-3) [4.2.9](#page-14-0)

## 6.1 Tracking with Classical Radiation

```
!!!!! Tracking with a wrapped command !!!!!!!!!!!!
 wrapped_state=default0+radiation0
 CALL FIND_ORBIT_x(als,X,wrapped_state,1.0e-5_dp,fibre1=1)
    WRITE(6,'(A)') " Closed orbit with Radiation "
    WRITE(6,' (6(1x,E15.8))') xcall GET_loss(als,energy,deltap)
    write(6,'(a32,2(1x,E15.8))') "Energy loss: GEV and DeltaP/p0c ", energy, deltap
 id=1
 y=x+id
call TRACK_PROBE_X(ALS,y,wrapped_state, FIBRE1=1)
id=y
normal=id ! Normal is a regular Normalform type
write(6,*) "Tunes "
write(6,*) normal normal%tune(1:3)write(6,*) "Damping decrements"
write(6,*) normal%damping(1:3)
!!!!!!!!!! end of Tracking with a wrapped command !!!!!!!!!!
```
N.B. This is a deterministic map with classical radiation. Without a cavity, as in a real machine, the beam will eventually collapse into the aperture.

#### <span id="page-19-2"></span>6.1.1 Finding the Energy loss: GET LOSS(R,energy,deltap)

To find the energy lost in one turn, one must first find the closed orbit using for example:

```
CALL FIND_ORBIT_x(als,X,wrapped_state,1.0e-5_dp,fibre1=1)
```
During the tracking, PTC stores the energy regained in GeV at every RF cavity. To get the total energy lost (or regained), one calls:

GET\_LOSS(R,energy,deltap)

deltap is the  $x(5)$  of PTC at the first fibre. N.B. In PTC the reference momentum  $p_0c$  can be different for each magnet: PTC has energy patches as well.

## <span id="page-20-0"></span>6.2 Tracking a Quantum Envelope and computing the equilibrium sizes

```
These routines must track a polymorphic probe; PROBE 8. 4.2.6
```

```
type probe_8
    type(real_8) x(6) ! Polymorphic orbital ray
    type(spinor_8) s(3) ! Polymorphic spin
    type(rf_phasor_8) AC ! Modulation
     real(dp) E_ij(6,6) ! Envelope kick
! stuff for exception
    logical u
    type(integration_node),pointer :: lost_node
 end type probe_8
  The probe 8 contains implicitely the linear map M in the polymorph x(6).
```
<span id="page-20-2"></span> $\mathcal{L}$ 

$$
\Sigma^f = M\left(\Sigma^0 + E\right)M^{\dagger} \qquad ; \ \ \Sigma_{ij} = \langle x_i x_j \rangle \tag{6.1}
$$

```
!!!!!!!!!! Tracking a probe_8 to get the map !!!!!!!!!!
 state=default0+radiation0+envelope0
xs0=x ! closed orbit intializing a probe
 m=1 ! damapspin set to identity
xs=xs0+m ! Probe_8 = closed orbit probe + Identity
call track_probe(als,xs,state,fibre1=1)
m=xs ! damapspin = Probe_8
nf=m ! normal_spin = damapspin (Normalization including spin (if present) or radiation
           ! envelope if present. (Spin without radiation)
write(6, *) nf%n%tune(1:3)
write(6,*) nf%emittance
write(6, *) nf%s_ij0(1,1),nf%s_ij0(5,5)
!!!!!!!!!! end Tracking a probe_8 to get the map !!!!!!!!!!
  nf is of type normal spin. It normalises the orbital map, spin and radiation.
  type normal_spin
    type(normalform) N ! regular orbital normal form
    type(damapspin) a1 ! brings to fixed point
     type(damapspin) ar ! normalises around the fixed point
     type(damapspin) as ! pure spin map
    type(damapspin) a_t !!! (a_t^*/m, a_t^*/s) = (a_1^*/m, I) o (I, as\%) o (ar\#m, I)!!! extra info
     integer M(NDIM,NRESO),MS(NRESO),NRES ! orbital and spin resonances to be left in the map
     type(real_8) n0(3) ! n0 vector
    type(real_8) theta0 ! angle for the matrix around the orbit (analogous to linear tunes)
!!!Envelope
     real(dp) s_ij(6,6) ! equilibrium beam sizes
     real(dp) emittance(3),tune(3),damping(3) ! equilibrium emittances (partially well define
     logical(lp) AUTO,STOCHASTIC
     real(dp) KICK(3) ! fake kicks for tracking stochastically
     real(dp) STOCH(6,6) ! Diagonalized of stochastic part of map for tracking stochastically
  end type normal_spin
```
## <span id="page-21-1"></span><span id="page-21-0"></span>6.3 Tracking the beam sizes around

#### 6.3.1 "Correctly": Routine extract beam sizes

The example tracks the equilibrium beam sizes computed in section [6.2.](#page-20-0) The routine

```
extract_beam_sizes(xs,nf%s_ij0,sizes)
 (6.1) where \Sigma^0 is nf%s_ij0, \Sigma^f is sizes and the E is contained in the probe 8 xs.
!!!!!!!!!! Tracking a probe_8 to beam sizes around the ring !!!!!!!!!!
call kanalnummer(mf,"beam_xx_inf.dat")
state=default0+radiation0+envelope0
xs0=x ! closed orbit intializing a probe
m=1 ! damapspin set to identity
xs=xs0+m ! Probe_8 = closed orbit probe + Identity
 p=>als%start
  call extract_beam_sizes(xs,nf%s_ij0,sizes)
  write(mf, *) p\%mag\%name, sizes(1,1)do i=1,als%n
 call track_probe(als,xs,state,fibre1=i,fibre2=i+1)
 call extract_beam_sizes(xs,nf%s_ij0,sizes)
p=>p%next
write(mf, *) p\text{%mag}\text{%name}, sizes(1,1)enddo
close(mf)
!!!!!!!!!! Tracking a probe_8 to beam sizes around the ring using emittances !!!!!!!!!!
```
#### <span id="page-21-2"></span>6.3.2 "Incorrectly": using lattice functions and Chao emittances

This piece of code is instructive: the lattice functions are only valid in the symplectic case and the Chao emittances, while better than Sands, are not accurate concepts for large damping. Therefore this code, when compared with the results of section [6.3.1,](#page-21-1) gives us a idea of the accuracy of the Chao synchrotron integrals formalism. (Usually extremely accurate unless the machine is on a linear coupling resonance!)

Equation

$$
\underbrace{\left\langle x_1^2 \right\rangle}_{\text{sizes}(1,1)} = \underbrace{\left(A_{11}^2 + A_{12}^2\right)}_{\text{bet}(1)} \varepsilon_1 + \underbrace{\left(A_{13}^2 + A_{14}^2\right)}_{\text{bet}(2)} \varepsilon_2 + \underbrace{\left(A_{15}^2 + A_{16}^2\right)}_{\text{bet}(3)} \varepsilon_3 \tag{6.2}
$$

appears as

sizes(1,1)=(bet(1)\*nf%emittance(1)+bet(2)\*nf%emittance(2)+bet(3)\*nf%emittance(3))

in the following piece of software.

!!!!!!!!!! Tracking a probe\_8 to beam sizes around the ring using emittances !!!!!!!!!!

call kanalnummer(mf,"beam\_xx\_inf\_using\_emittances.dat")

CHAPTER 6. TRACKING WITH RADIATION IN PTC 19

```
state=default0+radiation0+envelope0
xs0=x ! closed orbit intializing a probe
m=nf%a_t ! damapspin set to A
xs=xs0+m ! Probe_8 = closed orbit probe + Identity
 p=>als%start
bet(1)=(m_{nm}^{\prime\prime}v(1).sub.^{\prime}1')**2+(m_{nm}^{\prime\prime}v(1).sub.^{\prime}01')**2
bet(2)=(m%m%v(1).sub.'001')**2+(m%m%v(1).sub.'0001')**2
bet(3)=(m%m%v(1).sub.'00001')**2+(m%m%v(1).sub.'000001')**2
sizes(1,1)=(bet(1)*nf%emittance(1)+bet(2)*nf%emittance(2)+bet(3)*nf%emittance(3))bet0=sizes(1,1)
write(mf,*) p\text{%mag}\text{%name}, sizes(1,1)do i=1,als%n
call track_probe(als,xs,state,fibre1=i,fibre2=i+1)
m=xs
bet(1)=(m%m%v(1).sub.'1')**2+(m%m%v(1).sub.'01')**2
bet(2)=(m%m%v(1).sub.'001')**2+(m%m%v(1).sub.'0001')**2
bet(3)=(m_{m}^{9}v(1).sub.'00001')**2+(m_{m}^{9}v(1).sub.'000001')**2
sizes(1,1)=(bet(1)*nf%emittance(1)+bet(2)*nf%emittance(2)+bet(3)*nf%emittance(3))
p=>p%next
write(mf,*) p%mag%name, sizes(1,1)
enddo
betf=sizes(1,1)
write(mf,*) " log of change after one turn and damping "
write(mf,*) log(betf/bet0)/2.d0,nf%n%damping(1)
close(mf)
!!!!!!!!!! Tracking a probe_8 to beam sizes around the ring using emittances !!!!!!!!!!
```
#### <span id="page-22-0"></span>6.3.3 "Incorrectly" fixing the problem using nonsymplectic lattice function

In a true nonsymplectic system, it is possible to define lattice functions which are primarily "beta" in nature and another group which is "eta" in nature. The first group can be used to compute the effect on the complex part of the eigenvalues when a force is applied. The other group are connected to the change of the damping as a function of the force. There is a relation between these functions which the basis for connecting Chao's formalism to Sands formalism.

Obviously these lattice functions are periodic.

$$
\underbrace{\left\langle x_1^2 \right\rangle}_{\text{sizes}(1,1)} = \underbrace{\left( A_{11} A_{22}^{-1} - A_{12} A_{12}^{-1} \right)}_{\text{bet}(1)} \varepsilon_1 + \underbrace{\left( A_{13} A_{42}^{-1} - A_{14} A_{32}^{-1} \right)}_{\text{bet}(2)} \varepsilon_2 + \underbrace{\left( A_{15} A_{62}^{-1} - A_{16} A_{52}^{-1} \right)}_{\text{bet}(3)} \varepsilon_3 \tag{6.3}
$$

!!!!!!!!!!!!!!!!!!!!!!! Tracking a probe\_8 to beam sizes around the ring using emittances and super-lattic

call kanalnummer(mf,"beam\_xx\_inf\_using\_emittances\_ripken.dat")

state=default0+radiation0+envelope0 xs0=x ! closed orbit intializing a probe m=nf%a\_t ! damapspin set to A

```
xs=xs0+m ! Probe_8 = closed orbit probe + Identity
 p=>als%start
 id=(m_{m}^{0}.sub.1)**(-1)bet(1)=(m%m%v(1).sub.'1')*(id%v(2).sub.'01')-(m%m%v(1).sub.'01')*(id%v(1).sub.'01')
bet(2)=(m%m%v(1).sub.'001')*(id%v(4).sub.'01')-(m%m%v(1).sub.'0001')*(id%v(3).sub.'01')
bet(3)=(m%m%v(1).sub.'00001')*(id%v(6).sub.'01')-(m%m%v(1).sub.'000001')*(id%v(5).sub.'01')
 sizes(1,1)=(bet(1)*nf%emittance(1)+bet(2)*nf%emittance(2)+bet(3)*nf%emittance(3))
write(mf,*) p\text{%mag}\text{%name}, sizes(1,1)do i=1,als%n
 call track_probe(als,xs,state,fibre1=i,fibre2=i+1)
m = xSid=(m_{m}^{0}.sub.1)**(-1)bet(1)=(m%m%v(1).sub.'1')*(id%v(2).sub.'01')-(m%m%v(1).sub.'01')*(id%v(1).sub.'01')
bet(2)=(m%m%v(1).sub.'001')*(id%v(4).sub.'01')-(m%m%v(1).sub.'0001')*(id%v(3).sub.'01')
bet(3)=(m%m%v(1).sub.'00001')*(id%v(6).sub.'01')-(m%m%v(1).sub.'000001')*(id%v(5).sub.'01')
 sizes(1,1)=(bet(1)*nf%emittance(1)+bet(2)*nf%emittance(2)+bet(3)*nf%emittance(3))p=>p%next
write(mf, *) p\text{%mag}\text{%name}, sizes(1,1)enddo
close(mf)
```
!!!!!!!!!!!!! End of Tracking a probe\_8 to beam sizes around the ring using emittances and super-

#### <span id="page-23-0"></span>6.4 Tracking a with a stochastic kick: two ways

#### <span id="page-23-1"></span>6.4.1 Kicking the energy at every node: flag compute stoch kick

The result of the beam envelope calculation in section [6.2,](#page-20-0) that is to say the quantum fluctuation  $\langle \delta^2 \rangle_{quantum}$  is stored at every INTEGRATION\_NODE is the flag compute\_stoch\_kick is true. This is used, if the state RADIATION is true, to track with a stochastic kick.

N.B. compute stoch kick is overwritten if one tracks with K%envelope=true in the internal state. This is not a problem if the beam envelope is always tracked on the radiative closed orbit.

#### <span id="page-23-2"></span>6.4.2 Kicking the energy at every turn using the result of the normal form

The normal form normal spin [6.2](#page-20-2) contains a flag nf%stochastic. If true, FPP computes a matrix nf%STOCH $(6,6)$  and 3 stochastic kicks in nf%KICK $(3)$ . The map is gotten by the following formula:

$$
\vec{x}_{n+1} = S^{-1} \left( SM \vec{x}_n + \begin{pmatrix} t_1 k_1 \\ t_2 k_2 \\ t_2 k_3 \\ t_3 k_3 \end{pmatrix} \right)
$$
  
where  $S = nf\%STOCH$  and  $k = nf\%KICK$  (6.4)

 $\overline{ }$ 

```
do i=1,n
 x=matmul(mat,x)
 x=matmul(stoch,x)
do j=1,3
       t=RANF()
       if(t>half) then
          t=one
       else
           t=-one
       endif
   x(2+j-1)= x(2+j-1)+ \text{trf}'(kick(j))x(2 * j) = x(2 * j) + \text{trf%kick}(j)enddo
   x=matmul(stochi,x)
  sizes(1,1)=sizes(1,1)+x(1)**2sizes(2,2)=sizes(2,2)+x(2)**2
  sizes(1,3)=sizes(1,3)+x(1)*x(3)enddo
sizes=sizes/n
write(6,*) sizes(1,1), sizes(2,2), sizes(1,3)write(6,*) nf\_{s_i}^{s_i} (f(1,1), nf\_{s_i}^{s_i}) (f(2,2), nf\_{s_i}^{s_i})
```
## <span id="page-25-0"></span>Chapter 7. Slow RF Modulation

<span id="page-25-1"></span>In PTC it is possible to modulate magnets with a single RF modulation frequency.

## 7.1 The types rf\_phasor and rf\_phasor\_8

For the probe and the probe 8 we refer to section [4.2.2.1.](#page-9-5) The probe contains an instance of the type rf phasor

```
type rf_phasor
  real(dp) x(2)real(dp) om
end type rf_phasor
```
and probe 8 contains an instance of the type rf phasor  $8$ 

```
type rf_phasor_8
  type(real_8) x(2)type(real_8) om
end type rf_phasor_8
```
For example, we initialize a probe (without spin) as follows:

```
Ray=x
ray%ac%om=0.001d0
ray%ac%x(1)=1.d0 ! fake phasor
ray%ac%x(2)=0.d0 ! fake phasor
```
The rf phasor contains a phasor (a clock) which rotates according to a variable D<sub>-</sub>AC stored on the integration node. The frequency of the rotation is "om".

In PTC the following code is used:

```
beta0=>C%PARENT_FIBRE%beta0
 xt = \cos(XS''_6AC''_6om * c''_6DS_6C/6eta0) *XS''_6AC''_8X(1) + \sin(XS''_6AC''_6om * c''_6DS_6C/6eta0) *XS''_6AC''_8X(2)XS\Lambda C\Lambda C\Lambda X(2) = -\sin(XS\Lambda C\Lambda C\Lambda m + c\Lambda DS_A C/\beta \cdot \Delta C) *XS\Lambda C\Lambda (1) + \cos(XS\Lambda C\Lambda c\Lambda m + c\Lambda DS_A C/\beta \cdot \Delta C) *XS\at (2)
 XS\%AC\%X(1) = xt
```
D<sub>AC</sub> for an ordinary lattice is the length along the "ideal" orbit. Obviously a user can modify this. It is clear that the phasor, like the spin, simply rotates around the ring and is not influenced by other variables. This can only be correct for slow modulation: N.B. real time is not used.

## <span id="page-25-2"></span>7.2 Effect on the magnet

The  $(a_n, b_n)$  of the magnet will be modulated by a multiplicative factor V given by:

```
V=EL%DC_ac+EL%A_ac*(XS%AC%X(1)*COS(EL%theta_ac)-XS%AC%X(2)*SIN(EL%theta_ac))
```
DC ac (normally equal to one), A ac, theta ac are properties of the element as can be seen in the following piece of code:

```
call move_to(als,p,"BEND",pos)
write(6,*) pos,p%mag%name,p%mag%vorname
```

```
if(.not.associated(P%MAG%DC_ac)) then
  allocate(P%MAG%DC_ac)
  allocate(P%MAG%A_ac)
  allocate(P%MAG%theta_ac)
```
allocate(P%MAGP%DC\_ac) allocate(P%MAGP%A\_ac) allocate(P%MAGP%theta\_ac) CALL alloc(P%MAGP%DC\_ac) CALL alloc(P%MAGP%A\_ac) CALL alloc(P%MAGP%theta\_ac)

```
P%MAG%DC_ac=DC_ac
   P%MAG%A_ac=A_ac
   P%MAG%theta_ac=theta_ac*twopi
   P%MAGP%DC_ac=DC_ac
   P%MAGP%A_ac=A_ac
   P%MAGP%theta_ac=theta_ac*twopi
   P%MAG%slow_ac=.true.
   P%MAGP%slow_ac=.true.
ENDIF
```
N.B. The logical slow ac must be true otherwise all RF modulation is ignored.

## <span id="page-26-0"></span>7.3 Tracking with RF modulation

In the example of this manual, there are no synchrotron oscillation and the 5-6 plane (Energy-like and time-like) is dormant completely. But of course all that follows could have synchrotron oscilations and spin. It could also have a coasting beam normal form: Jordan normal form.

```
state=default0+only_4d0
CALL FIND_ORBIT_x(als,X,state,1.0e-5_dp,fibre1=1)
 Ray=x
 ray%ac%om=0.01d0
 ray%ac%x(1)=1.d0 ! fake phasor
 ray%ac%x(2)=0.d0 ! fake phasor
   state=state+modulation0+only_4d0
   write(6,*) "Tracking data in modulation.dat"
   call kanalnummer(mf,"modulation.dat")
  write(6, *) ray%x
  write(6,*) ray%ac%x
        WRITE(mf, (4(1x,E15.8))) ray%x(1:4)do i=1,1000
   call TRACK_PROBE(als,ray,state, FIBRE1=1)
      WRITE(mf, '(4(1x, E15.8))') ray(x(1:4))
```
#### enddo

#### close(mf)

First the closed orbit is found without RF-modulation. In effect, the RF modulation is proportional to the "fake" phasor ray  $\alpha x(1:2)$ . Thus the closed orbit is obviously the solution when this phasor is at the origin since the modulation, in our approximation, is not influenced by the orbital motion. (We use a common "fake" time proportional to some s variable stored in  $c\%$ DS\_AC of the integration node c.)

Notice that modulation is possible if and only if the internal state contains modulation: state=state+modulation0.

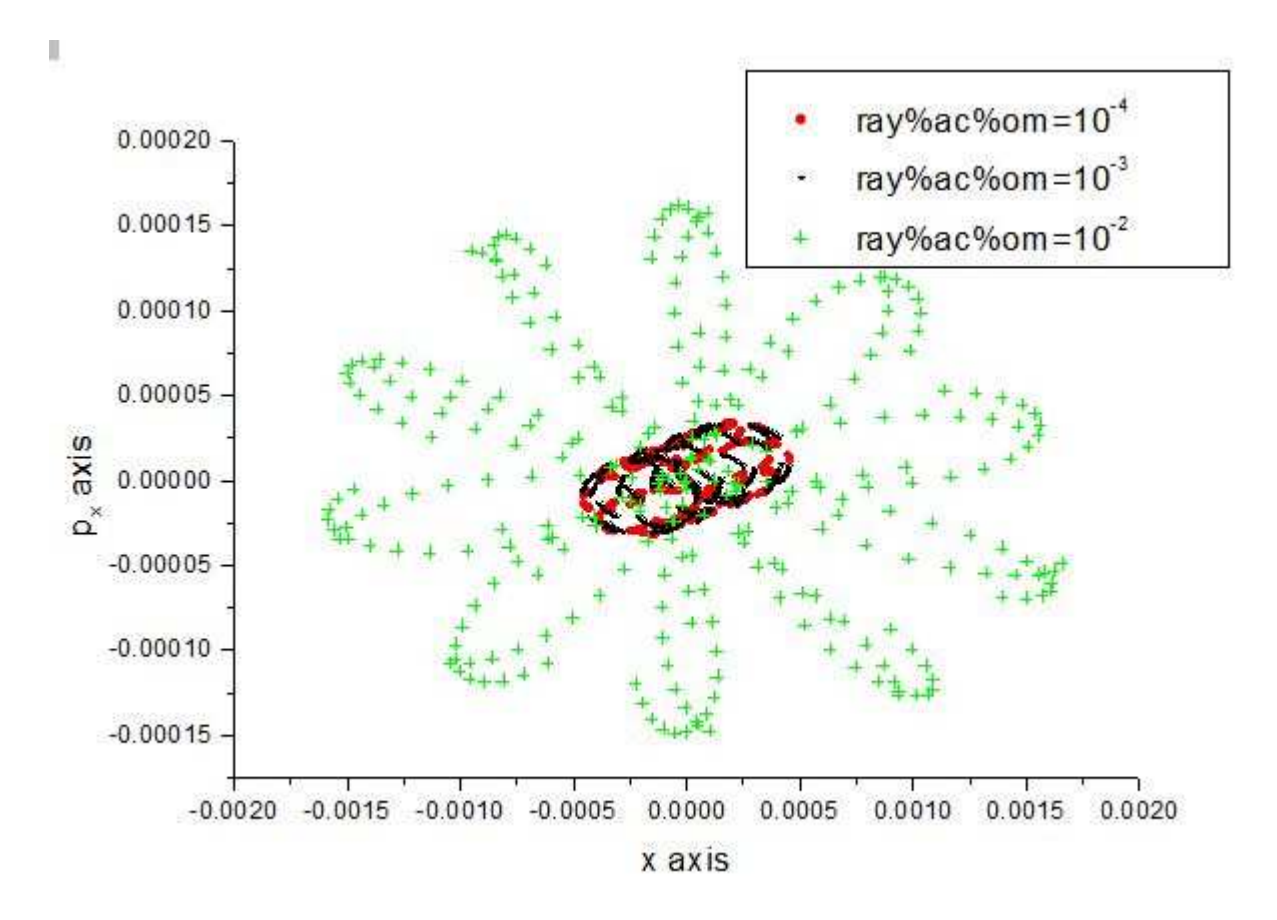

The above graph shows the plot of the for three different frequencies. Clearly for a slower modulation, the trajectory becomes the local closed orbit since we have an adiabatic change.

## <span id="page-27-0"></span>7.4 Normal Form with RF modulation

## <span id="page-28-0"></span>Chapter 8. Tracking Spin in PTC

For the full code, please see: Sec. [\(10.9\)](#page-53-0).

The first thing to make sure is that you have the right kink of particle. The fibre parameter fibre%AG ( which is  $g - 2$ ) must have the value associated with the kind of particle you are using. This is automatic for electron, protons and muons but one can always print fibre%AG of any fibre to double check. PTC has the following  $q - 2$  constants:

real(dp),parameter::A\_ELECTRON=1.15965218111e-3\_dp !frs NIST CODATA 2006 real(dp),parameter::A\_MUON=1.16592069e-3\_dp !frs NIST CODATA 2006 real(dp),parameter::A\_PROTON=1.79284735e-0\_dp !frs (approx) NIST CODATA 2006

## <span id="page-28-1"></span>8.1 Find Orbit with Spin

```
state=default0+DELTA0+SPIN0
XSO=x0(1:6)CALL FIND_ORBIT_probe_spin(ALS,XS0,STATE,c_1d_5,FIBRE1=1,theta0=theta0)
```
The triple spinor of  $XS0\%S(1:3)$  is filled with 3 copies of the  $\vec{n}_0$  invariant apin axis on the closed orbit for the user's convenience. The re

N.B.  $\vec{n}_0$  should not be confused with the invariant spin field  $\vec{n}(x,p_x,y,p_y,\delta_E,t)$  which is a far more complex entity to compute. See Sec. [\(8.2\)](#page-28-2).

## <span id="page-28-2"></span>8.2 Invariant Spin field with Normal Form

It is one of the beauty of map based theory that all the operation in the code can be made (at the expense of speed sometimes), identical for anything we normalize. This includes lattice function calculations and phase advance calculations. N.B. In actual practical coding, tricks are used in phase advance calculations to avoid a normal form at each step. This breaks the universality of the algoritm since the tricks depend on the actual object being normalized.

#### <span id="page-28-3"></span>8.2.1 Invariant Spin field with Normal Form

 $T_1 = (M_1, S_1)$  is made of an orbital  $M_1$  and a position dependent spin matrix  $S_1$ .

$$
\underbrace{(M_2, S_2)}_{T_2} \circ \underbrace{(M_1, S_1)}_{T_1} = (M_2 \circ M_1, S_2 \circ M_1 S_1)
$$
\n(8.1)

In the library FPP, spin-orbital maps are of type "damapsin."

```
ID_S=1XS=XS0+ID_S
WRITE(6,*)" Computing a one-turn spin taylor map "
CALL TRACK_PROBE(ALS,XS,STATE,FIBRE1=1)
ID_S=XS
WRITE(6,*)" Doing a Spin-Orbital Normal Form: NF_S=ID_S "
NF_S=ID_S
```
The Taylor map ID S is of type "damapspin": it is a spin orbital map. It is identity in both the spin part and the orbital part. Then the orbital closed orbit is added to it. The map is tracked for one-turn. The map NF S is of type "normal spin." Both the orbital and the spin are normalized. (See FPP documentation)

#### <span id="page-29-0"></span>8.2.2 Spin field Lattice Funcions

The loop below is a standard loop for lattice functions. It computes two types of things:

```
•
   •
 write(6,*) " Spin-orbit Twiss in file LATTICE_SPIN.TXT "
 CALL KANALNUMMER(MF,"LATTICE_SPIN.TXT")
 P=>ALS%START
 XS=XSO+NF_S\%A_T ! Probe= closed orbit + A (A as in M=AoRoA**(-1))
DO I=1,ALS%N
! send probe across each element EXACTLY
CALL TRACK_PROBE(ALS,XS,STATE,FIBRE1=I,FIBRE2=I+1)
!!!!!! USER DEFINED
A_S=XS ! turn the exact probe into a Berz-like obscenity
! Compute an obscenity here. Here it is the Ripken beta function
BETA_XX=(A_S%M%V(1).SUB.'1')**2+(A_S%M%V(1).SUB.'01')**2
BETA_XY=(A_S%M%V(1).SUB.'001')**2+(A_S%M%V(1).SUB.'0001')**2
!!!!!!! END OF USER DEFINED
!!!!!! EXTRA USER DEFINED
call factor(A_S, A_f, A_spin, A_l, A_n]) ! A_S = A_f o A_spin o A_l o A_nnin_axis=2; ! creates e_y=(0,1,0) FPP arbitrary choice for the normal spin n-axis
n_axis=A_spin*n_axis ! The spin part of A_total acts on e_y. That gives you the n-field
!!!!!!! END OF EXTRA USER DEFINED
     P=>P%NEXT
DN0_DX(1)=N_AXIS%X(1).SUB.'001'
DN0_DX(2)=N_AXIS%X(2).SUB.'001'
DN0_DX(3)=N_AXIS%X(3).SUB.'001'
DN0_DX2(1)=2*N_AXIS%X(1).SUB.'002'
DN0_DX2(2)=2*N_AXIS%X(2).SUB.'002'
DN0_DX2(3)=2*N_AXIS%X(3).SUB.'002'
    WRITE(MF,'(a8,1x,8(1x,E15.8))') P%MAG%NAME(1:8),BETA_XX,BETA_XY,DN0_DX,DN0_DX2
```
ENDDO CLOSE(MF)

#### <span id="page-29-1"></span>8.2.3 Stroboscopic Average

One can check the spin normal form against a numerical average. In fact, the existence of a normal form is directly connected to one-turn averages. The word "Stroboscopic Average", in the context of a map based theory, is an unfortunate locution introduced by Hoffstätter and Heinemann. It is a simple turn by turn average.

Here is that code that does it:

```
9 format('(a20,3(1x,E15.8))')
2001 call stroboscopic_average(als,xs0,xst,1,STATE,n,nh,N_AXIS_avep)
2002 call stroboscopic_average(als,xs0m,xstm,1,STATE,n,nh,N_AXIS_avem)
write(6,*)" $$$$$$$$$$$$$$$$$$$$$$$$$$$$$$$$$$$$$$$$$$$$$$$$$$$$$$$$$ "
WRITE(6,9) " Numerical dn/dy =",(N_AXIS_avep%x(:)-N_AXIS_avem%x(:))/dx/2.d0
WRITE(6, 9) " Analytical dn/dy =", DNO_DX
WRITE(6,9) " Numerical d2n/dy2 =",(N_AXIS_avep%x(:)+N_AXIS_avem%x(:)-2*n0(:))/dx**2
WRITE(6, 9) "Analytical d2n/dy2 =", DNO_DX2
write(6,*) " more \rightarrow 1 for yes"
read(5, *)iif(i==1) goto 2001
```
The routine that performs this average (a toy routine really) is located in the Sr spin.f90 file.

```
SUBROUTINE stroboscopic_average(ring,xs0,xst,pos,mstate0,nturn,kp,n)
 IMPLICIT NONE
 TYPE(layout),target,INTENT(INOUT):: RING
 type(probe) , intent(inout) :: xs0,xst
TYPE(INTERNAL_STATE) mstate0,mstate
 integer, intent(in) :: kp,pos,nturn
 integer i,k,imax,nd2
type(spinor) n
 real(dp) norm,norm0,n0(3),theta0
mstate=mstate0+spin0
nd2=6
 if(mstate%nocavity) nd2=4
 do k=1,nturn
    call track_probe(ring,xs0,mstate,node1=pos) !,fibre2=3)
    do i=1,3
       xst\s(i)\x=xs0\s(i)\x+xst\s(i)\x ! <---- Stroboscopic average
    enddo
    if(mod(k,kp)=0) then ! kpwrite(6,*) k,"$$$$$$$$$$$$$$$$$$$$$$$$$"
       do i=1,3
          norm=root(xst\%s(1)\%x(i)*2+xst\%s(2)\%x(i)**2+xst\%s(3)\%x(i)**2)if(norm>=zero) then
             norm=1.d0/norm
          endif
          write(6,*) 1.d0/normwrite(6,*) xst%s(1)%x(i)*norm, xst%s(2)%x(i)*norm, xst%s(3)%x(i)*normenddo
    endif ! kp
 enddo
```

```
norm0=zero
do i=1,3
   norm=root(xst%s(1)%x(i)**2+xst%s(2)%x(i)**2+xst%s(3)%x(i)**2)
   if(norm>=norm0) then
      imax=1
      n_{x}(1)=xst_{s}(1) (x(i)/normn_{x}(2) = xst_{s}(2) (x) / normif(abs(n''_0x(2)) >=abs(n''_0x(1))) imax=2
      n_{x}^{2}(3) = xst_{s}^{2}(3)\%x(i)/normif(abs(n_{0}^{y}(3)) >=abs(n_{0}^{y}(2))) imax=3
      if(n%x(imax)<0) n%x=-n%x
      norm0=norm
   endif
enddo
```
end SUBROUTINE stroboscopic\_average

## <span id="page-32-0"></span>Chapter 9. Beam Beam Kick

The beam beam kick requires a NODE LAYOUT, say for example, ALS%t.

A beam-beam kick of type Beam beam node is given by:

```
TYPE BEAM_BEAM_NODE
  REAL(DP), POINTER :: S
  REAL(DP), POINTER :: SX,SY,FK
  REAL(DP), POINTER :: XM,YM ! trivial transverse displacement: not needed
  REAL(DP), POINTER :: BBK(:) ! kick on closed orbit
  REAL(DP), POINTER :: A(:) ! patch angles
  REAL(DP), POINTER :: D(:) ! patch translation
  INTEGER, POINTER :: A_X1,A_X2 ! patch inverse propagator (Should not be needed)
  LOGICAL(LP), POINTER :: PATCH ! true= patch
END TYPE BEAM_BEAM_NODE
```
and is located on a node "t" as "t%bb". In PTC, if the beam is round (actually nearly round), the kick of the x-momentum is given by:

$$
\Delta p_x = \frac{(x - xm) f k}{(x - xm)^2 + (y - ym)^2} \left( 1 - exp \left( -\frac{\left\{ (x - xm)^2 + (y - ym)^2 \right\}}{\sigma_x^2 + \sigma_x^2} \right) \right)
$$
(9.1)

This defines the variables, xm,ym,fk,  $\sigma_x$  and  $\sigma_y$ .

The variables  $A(.)$  and  $B(.)$  as well as the discrete patches  $A$ <sub>X1</sub> and  $A$ <sub>X2</sub> must be set by the user to move the kick somewhere else. The logical PATCH is also needed if the patches are too be used.

## <span id="page-32-1"></span>9.1 Beam-Beam Flags

if(associated( $t\%$ bb).and.dobb.andand.do beam beam) then Input settings

- 1. dobb = true  $\implies$  Parameter set to true. A user who never uses beam-beam may want to set this to false. A good compiler will perhaps ignore all statements containing dobb.
- 2. do beam beam = false  $\implies$  Beam is by default turned off by this global variable.
- 3. t%bb%patch = false  $\implies$  If the user places the beam-beam kick as some arbitrary location close to the entrance of a node, then a patch must be used. However the flag patch of this kick must be true. "t" is the integration node on which thebeam-beam kick sits.

## <span id="page-32-2"></span>9.2 Approximately locating the beam-beam kick: standard rubish

The beam-beam kick is located on an integration node of type  $\frac{1}{2}$  cases case, i.e., on a regular integration step. There cannot beam-beam kick on patches or fake fringe fields nodes. Furthermore, if beam-beam patches are necessary, it is advisable to call the routines of section Sec. [\(3.3\)](#page-8-3) to fill in the geometrical information on each node. (It can be located on a type t%cas=caset. There are special types which replace a case0 type with a Taylor map.)

fk=.00000005d0 sx=.0004d0 sy=.0004d0

```
loc=0s=3.00d0
call s_locate_beam_beam(als,s,loc,t,f)
if(found) then
 t%bb%fk=fk
 t%bb%sx=sx
t%bb%sy=sy
write(6,*) t%a ! node entrance position
write(6,*) t%ent(1,1:3) ! node entrance e_1 vector
write(6,*) t_{\text{w}}ent(2,1:3) ! node entrance e_2 vector
write(6,*) t%ent(3,1:3) ! node entrance e_3 vector
write(6,*) " s variable of node and following node "
 write(6,*) t%s(1),t%next%s(1)
```
#### endif

The routine s locate beam beam is a cheap routine below the dignity of a true user of PTC. It is the kind of rubish one would find in typical tracking code. In normal tracking code, the distance "s" along the "ideal design orbit" is a good locator of position. PTC makes a total mockery of this concept, or more precisely, of the people of still think that we need an ideal orbit to track a particle. Nevertheless, for standard lattice, i.e., no patch or tiny patches needed (say the LHC), the s-variable is still relevant.

The routine can also accept "loc" which is the integer index of the integration node where the beam-beam kick is located.

N.B. If nothing else is done, the beam-beam kick is placed at the entrance of the node. The call  $\text{FIND\_PATCH}(t\%a,t\%ent,o, mid,D, ANG)$  needs to be invoked to place the beam-beam kick

#### <span id="page-33-0"></span>9.3 Exactly locating the beam-beam kick: locate\_beam\_beam $(r, o, m, t, f)$

In general one might know exactly where the beam-beam kick is located. This is certainly true if both rings of the collider are in PTC during the run.

```
write(6,*) " Using the actual location of the beam-beam kick "
call locate_beam_beam(als,o,m,t,f)
       call FIND_PATCH(t%a,t%ent,o ,m,t%bb%d,t%bb%a)
       write(6,*) " displacements "
       write(6, *) t%bb%d
       write(6, *) " angles "
       write(6, *) t%bb%a
       t%bb%PATCH=.true.
      do_beam_beam=my_true
```
The centre of the beam-beam kick is located at a point  $O(3)$  in the global frame. The orientation of the kick is given at  $M(3,3)$ . For example, the x-direction of the beam-beam kick is given by:

$$
\vec{e}_x = M(1,1)\vec{i} + M(1,2)\vec{j} + M(1,3)\vec{k} \tag{9.2}
$$

Find patch computes the displacements and rotations necessary to place the beam-beam in the proper place.

## <span id="page-34-0"></span>Chapter 10. Small Example Programs

program ptc\_geometry use madx\_ptc\_module use pointer\_lattice implicit none character\*48 :: command\_gino !-----------------------------------  $Lmax = 10.d0$ use\_info = .true. !== user stuff : one layout necessary before starting GUI call ptc\_ini\_no\_append CALL READ\_AND\_APPEND\_VIRGIN\_general(M\_U,"ALS\_FLAT.DAT") m\_U%start%name="ALS " write(6,\*) "Making an node layout" CALL MAKE\_NODE\_LAYOUT(m\_U%start)  $write(6, *)$  " " write(6,\*) "Making an orbit layout" call ORBIT\_MAKE\_NODE\_LAYOUT(m\_U%start,my\_true) write(6,\*) m\_U%start%t%ORBIT\_LATTICE%ORBIT\_N\_NODE, " Orbit Nodes " call put\_an\_s\_aperture(0.00001d0,0.00002d0,0.5d0) call remove\_temporarily\_an\_aperture !CALL TRACK\_A\_RAY(MY\_FALSE,MY\_FALSE) call Track\_and\_test\_aperture !call Track\_a\_ray\_around\_ring !call Track\_a\_ray\_orbit !CALL TRACK\_A\_RAY(MY\_TRUE,MY\_FALSE) !CALL TRACK\_A\_RAY(MY\_TRUE,MY\_FALSE) !CALL TRACK\_A\_RAY(MY\_TRUE,MY\_FALSE) !CALL TRACK\_A\_RAY(MY\_TRUE,MY\_TRUE) 999 command\_gino = "opengino" call context(command\_gino) ! context makes them capital call call\_gino(command\_gino) !== vaguely necessary baloney == command\_gino = "closegino" call call\_gino(command\_gino) call ptc\_end end program ptc\_geometry

## <span id="page-34-2"></span><span id="page-34-1"></span>10.1 Subroutine Track a ray(RADIATION FLAG,SPIN FLAG)

```
use madx_ptc_module
use pointer_lattice
implicit none
type(layout), pointer :: ALS
REAL(dp) XO(6), X(6), R, DTTYPE(PROBE) XS
TYPE(TEMPORAL_PROBE) XT
TYPE(INTERNAL_STATE) STATE
LOGICAL(LP) RADIATION_FLAG,SPIN_FLAG
integer i
als=>M_U%start
STATE=DEFAULT+TOTALPATH
IF(RADIATION_FLAG) THEN
 STATE=STATE+RADIATION0
 WRITE(6,*) "RADIATION IS ON "
ENDIF
IF(SPIN_FLAG) THEN
 STATE=STATE+SPIN0
 WRITE(6,*) "SPIN IS ON "
ENDIF
write(6, *) " "
WRITE(6,*) " "
WRITE(6,*) " GIVE INITIAL VALUE (ONE NUMBER) FOR X(1:6) = R "
READ(5,*) R
X0(1:6)=Rwrite(6, *) "ONE TURN AROUND WITH FIBRES -> NO RADIATION AND NO SPIN"
!EXAMPLE 1.1
! ONE TURN AROUND WITH FIBRES -> NO RADIATION AND NO SPIN
X = XQCALL TRACK(ALS,X,1,STATE)
IF(CHECK_STABLE) THEN
 WRITE(6, ' (6(1x, E15.8))') XELSE
  WRITE(6,"(A255)") MESSAGELOST
  WRITE(6,"(A24)") LOST_FIBRE%MAG%NAME
  WRITE(6,*) " FIBRE POSITION ",LOST_FIBRE%POS
ENDIF
!CALL RESET_APERTURE_FLAG
write(6, *) " "
write(6, *) "ONE TURN AROUND WITH WRAPPED PROBE -> NO SPIN"
!EXAMPLE 1.2
! ONE TURN AROUND WITH WRAPPED PROBE -> NO SPIN
X = XQCALL TRACK_PROBE_X(ALS,X,STATE,FIBRE1=1)
IF(CHECK_STABLE) THEN
```

```
WRITE(6, '(6(1x, E15.8))') XELSE
  WRITE(6,"(A255)") MESSAGELOST
  WRITE(6,"(A24)") LOST_FIBRE%MAG%NAME
  WRITE(6,*) " FIBRE POSITION ",LOST_FIBRE%POS
  WRITE(6,*) " NODE POSITION ",LOST_NODE%POS
ENDIF
write(6, *) " "
write(6,*) "ONE TURN AROUND WITH PROBE -> SPIN AND RADIATION POSSIBLE"
!EXAMPLE 1.3
! ONE TURN AROUND WITH PROBE -> SPIN AND RADIATION POSSIBLE
XS = XOCALL TRACK_PROBE(ALS,XS,STATE,FIBRE1=1)
IF(CHECK_STABLE) THEN
WRITE(6,'(6(1x,E15.8))') XS%X
WRITE(6,*) " SPINORS "
WRITE(6, '(6(1x, E15.8))') XS\%S(1)WRITE(6,' (6(1x, E15.8))') XS\%S(2)WRITE(6, '(6(1x, E15.8))') XS\%S(3)ELSE
  WRITE(6,"(A255)") MESSAGELOST
  WRITE(6,"(A24)") LOST_FIBRE%MAG%NAME
  WRITE(6,*) " FIBRE POSITION ",LOST_FIBRE%POS
  WRITE(6,*) " NODE POSITION ",LOST_NODE%POS
ENDIF
call FILL_SURVEY_DATA_IN_NODE_LAYOUT(ALS)
write(6, *) " "
write(6,*) "TIME TRACKING "
XS=X0
XT%XS=XS
XT%POS=0.D0
XT%NODE=>ALS%T%START
XT%DS=0.D0
  DT=(0.19683851D+03+1.D-3)
CALL TRACK_time(XT,DT,STATE)
IF(CHECK_STABLE) THEN
WRITE(6,*) " TIME TRACKING ", dt
WRITE(6, '(6(1x, E15.8))') XT%XS%XWRITE(6,*) " SPINORS "
WRITE(6, '(6(1x, E15.8))') XT%XS%S(1)WRITE(6,' (6(1x, E15.8))') XTXSS'S(2)WRITE(6,' (6(1x, E15.8))') XT''XSS''(3)WRITE(6,*) " POSITION "
WRITE(6,'(6(1x,E15.8))') XT%POS
```

```
WRITE(6,*) XT%NODE%PARENT_FIBRE%POS, XT%NODE%PARENT_FIBRE%MAG%NAME
ELSE
 WRITE(6,"(A255)") MESSAGELOST
 WRITE(6,"(A24)") LOST_FIBRE%MAG%NAME
 WRITE(6,*) " FIBRE POSITION ",LOST_FIBRE%POS
 WRITE(6,*) " NODE POSITION ",LOST_NODE%POS
ENDIF
```
<span id="page-37-0"></span>end subroutine Track\_a\_ray

## 10.2 Subroutine Track a ray time(RADIATION FLAG,SPIN FLAG)

```
subroutine Track_a_ray_time(RADIATION_FLAG,SPIN_FLAG)
use madx_ptc_module
use pointer_lattice
implicit none
type(layout), pointer :: ALS
REAL(dp) X0(6),X(6),R,DT
TYPE(PROBE) XS
TYPE(TEMPORAL_PROBE) XT
TYPE(INTERNAL_STATE) STATE
LOGICAL(LP) RADIATION_FLAG,SPIN_FLAG
integer i
als=>M_U%start
STATE=DEFAULT+TOTALPATH
IF(RADIATION_FLAG) THEN
 STATE=STATE+RADIATION0
 WRITE(6,*) "RADIATION IS ON "
ENDIF
IF(SPIN_FLAG) THEN
 STATE=STATE+SPIN0
 WRITE(6,*) "SPIN IS ON "
ENDIF
WRITE(6,*) " "
WRITE(6,*) " GIVE INITIAL VALUE (ONE NUMBER) FOR X(1:6) = R "
READ(5,*) R
X0(1:6)=Rcall FILL_SURVEY_DATA_IN_NODE_LAYOUT(ALS)
```

```
XT%POS=0.D0
XT%NODE=>ALS%T%START
XT%DS=0.D0
  DT=(0.19683851D+03+1.D-3)/10
 r=zero
do i=1,10
CALL TRACK_time(XT,DT,STATE)
IF(CHECK_STABLE) THEN
  write(6, *) "T = ", i * dtWRITE(6,*) " POSITION "
  WRITE(6,'(6(1x,E15.8))') XT%POS
  WRITE(6,*) XT%NODE%PARENT_FIBRE%POS, XT%NODE%PARENT_FIBRE%MAG%NAME
 ENDIF
enddo
IF(CHECK_STABLE) THEN
WRITE(6,*) " TIME TRACKING ALL THE WAY ", 10*dt
WRITE(6,'(6(1x,E15.8))') XT%XS%X
WRITE(6,*) " SPINORS "
WRITE(6,' (6(1x,E15.8))') XT''_8XS''_8S(1)WRITE(6,' (6(1x, E15.8))') XT''XSS''(2)WRITE(6, '(6(1x, E15.8))') XT%XS%S(3)WRITE(6,*) " POSITION "
WRITE(6,'(6(1x,E15.8))') XT%POS
WRITE(6,*) XT%NODE%PARENT_FIBRE%POS, XT%NODE%PARENT_FIBRE%MAG%NAME
ELSE
  WRITE(6,"(A255)") MESSAGELOST
  WRITE(6,"(A24)") LOST_FIBRE%MAG%NAME
  WRITE(6,*) " FIBRE POSITION ",LOST_FIBRE%POS
  WRITE(6,*) " NODE POSITION ",LOST_NODE%POS
ENDIF
```
end subroutine Track\_a\_ray\_time

### <span id="page-38-0"></span>10.3 Subroutine Track a ray orbit

```
subroutine Track_a_ray_orbit
use madx_ptc_module
use pointer_lattice
implicit none
type(layout), pointer :: ALS
REAL(dp) X0(6),X(6),R
TYPE(INTERNAL_STATE) STATE
integer i
als=>M_U%start
```

```
state=default
```

```
WRITE(6,*) " "
```

```
WRITE(6,*) " GIVE INITIAL VALUE (ONE NUMBER) FOR X(1:6) = R "
READ(5,*) R
X0(1:6)=RWRITE(6,*) " Tracking "
als%t%ORBIT_LATTICE%ORBIT_USE_ORBIT_UNITS=my_false
X = XQdo i=1,als%t%ORBIT_LATTICE%ORBIT_N_NODE
 call ORBIT_TRACK_NODE(i,x,state)
 if(x(1) > 1000.d0) exit
enddo
write(6, *) x
X = XOCALL TRACK_PROBE_X(ALS,X,STATE,FIBRE1=1)
write(6, *) x
end subroutine Track_a_ray_orbit
```
#### <span id="page-39-0"></span>10.4 Subroutine Track a ray around ring

```
subroutine Track_a_ray_around_ring
use madx_ptc_module
use pointer_lattice
implicit none
type(layout), pointer :: ALS
REAL(dp) XO(6), X(6), RTYPE(INTERNAL_STATE) STATE
integer i
logical CORRECT
type(fibre), pointer :: p
als=>M_U%start
state=default
write(6,*) " Do you want a correct implementation of exceptions \rightarrow yes=true "
read(5,*) CORRECT
WRITE(6,*) " "
WRITE(6,*) " GIVE A 'BIG' INITIAL VALUE (ONE NUMBER) FOR X(1:6) = R (example 0.1) "
READ(5,*) R
X0(1:6)=Rx=x0p=>als%start
do while(.not.associated(p%next,als%start)) ! this is one turn minus the last element
  call track(x,state,fibre1=p,fibre2=p%next)
  if(.not.check_stable.and.CORRECT) then
    write(6,*) "In the loop"
```

```
write(6,"(a255)") messagelost
   write(6,*) lost_fibre%pos,lost_fibre%mag%name
   write(6,*) "Unstable ray"
   WRITE(6,'(6(1x,E15.8))') Xlost
   exit
  endif
p=>p%next
enddo
  if(.not.check_stable) then
   write(6,*) "End of loop"
   write(6,"(a255)") messagelost
   write(6,*) lost_fibre%pos,lost_fibre%mag%name
   write(6,*) "Unstable ray"
   WRITE(6,'(6(1x,E15.8))') Xlost
   else
    write(6,*) "stable ray"
   WRITE(6,' (6(1x,E15.8))') Xendif
x=x0call track(x,state,fibre1=als%start,fibre2=als%end) ! this is one turn minus the last element
  if(.not.check_stable) then
   write(6,*) "Using one call to Track"
   write(6,"(a255)") messagelost
   write(6,*) lost_fibre%pos,lost_fibre%mag%name
   write(6,*) "Unstable ray"
   WRITE(6,'(6(1x,E15.8))') Xlost
   else
   write(6,*) "stable ray"
   WRITE(6, '(6(1x, E15.8))') Xendif
end subroutine Track_a_ray_around_ring
```
### <span id="page-40-0"></span>10.5 Subroutines to test the apertures flags

```
subroutine Track_and_test_aperture
use madx_ptc_module
use pointer_lattice
implicit none
type(layout), pointer :: ALS
REAL(dp) X0(6),X(6),R
TYPE(INTERNAL_STATE) STATE
```

```
als=>M_U%start
state=default
call put_back_an_aperture
```

```
write(6, *) "aperture => True or false "
read(5,*) aperture_flag
write(6, *) " Check_madx_aperture (magnet aperture) => True or false "
read(5,*) check_madx_aperture
write(6,*) " Give value of the absolute_aperture "
read(5,*) absolute_aperture
WRITE(6,*) " GIVE A 'BIG' INITIAL VALUE (ONE NUMBER) FOR X(1:6) = R (example 0.1) "
READ(5,*) R
X0(1:6)=Rx=x0call track(x,state,fibre1=als%start)
  if(.not.check_stable) then
   write(6,*) "Using one call to Track"
   write(6,"(a255)") messagelost
   write(6,*) lost_fibre%pos,lost_fibre%mag%name
    write(6,*) "Unstable ray"
   WRITE(6,'(6(1x,E15.8))') Xlost
   else
    write(6,*) "stable ray"
    WRITE(6,'(6(1x,E15.8))') X
  endif
call remove_temporarily_an_aperture
end subroutine Track_and_test_aperture
!=================================================================
subroutine put_an_aperture(x,y)use madx_ptc_module
use pointer_lattice
implicit none
type(layout), pointer :: ALS
integer pos
type(fibre), pointer :: p
real(dp) x, y
als=>M_U%start
als%last=>als%start
als%lastpos=als%last%pos
call move_to(als,p,"BEND",pos)
write(6,*) pos,p%mag%name,p%mag%vorname
call move_to(als,p,"BEND",pos)
write(6,*) pos,p%mag%name,p%mag%vorname
```

```
call alloc(p%magp%p%aperture)
p%mag%p%aperture%kind=2
p%mag%p%aperture%x=x
p%mag%p%aperture%y=y
p%mag%p%aperture%dx=0.d0
p%mag%p%aperture%dy=0.d0
write(6,*) " Aperture size ",x,y
end subroutine put_an_aperture
subroutine remove_temporarily_an_aperture
use madx_ptc_module
use pointer_lattice
implicit none
type(layout), pointer :: ALS
integer pos
type(fibre), pointer :: p
als=>M_U%start
als%last=>als%start
als%lastpos=als%last%pos
call move_to(als,p,"BEND",pos)
call move_to(als,p,"BEND",pos)
p%mag%p%aperture%kind=-p%mag%p%aperture%kind
p%magp%p%aperture%kind=-p%magp%p%aperture%kind
end subroutine remove_temporarily_an_aperture
subroutine put_back_an_aperture
use madx_ptc_module
use pointer_lattice
implicit none
type(layout), pointer :: ALS
integer pos
type(fibre), pointer :: p
als=>M_U%start
als%last=>als%start
als%lastpos=als%last%pos
call move_to(als,p,"BEND",pos)
call move_to(als,p,"BEND",pos)
p%mag%p%aperture%kind=iabs(p%mag%p%aperture%kind)
p%magp%p%aperture%kind=iabs(p%magp%p%aperture%kind)
```

```
subroutine put_an_s_aperture(x,y,r)
use madx_ptc_module
use pointer_lattice
implicit none
type(layout), pointer :: ALS
integer pos,i
type(fibre), pointer :: p
type(MADX_APERTURE), pointer :: a
real(dp) x,y,rinteger s
als=>M_U%start
als%last=>als%start
als%lastpos=als%last%pos
call move_to(als,p,"QFA1",pos)
write(6,*) pos,p%mag%name,p%mag%vorname
s=nint(r*p%mag%p%nst)
write(6,*) " Aperture put at position ", s
call alloc(p%mag%p%a,p%mag%p%nst+1)
call alloc(p%magp%p%a,p%mag%p%nst+1)
do i=1,p%mag%p%nst+1
a=> p%mag%p%a(i)%aperture
if(i==s+1) then
a\x=x
a%y=y
else
a%x=absolute_aperture
a%y=absolute_aperture
endif
a%kind=2
a''dx=0.d0a%dy=0.d0
p%magp%p%a(i)%aperture=a
enddo
write(6,*) " Aperture size ",x,yend subroutine put_an_s_aperture
!=================================================================
subroutine Track_and_test_s_aperture
use madx_ptc_module
use pointer_lattice
```
CHAPTER 10. SMALL EXAMPLE PROGRAMS 41

```
implicit none
type(layout), pointer :: ALS
REAL(dp) X0(6),X(6),R
real(sp) per
TYPE(INTERNAL_STATE) STATE
als=>M_U%start
state=default
!
write(6, *) "aperture => True or false "
read(5,*) aperture_flag
write(6,*) " Check_madx_aperture (magnet aperture) => True or false "
read(5,*) check_madx_aperture
write(6,*) " s_aperture_check ( Extended magnet aperture) => True or false "
read(5,*) s_aperture_check
write(6,*) " Give value of the absolute_aperture "
read(5,*) absolute_aperture
WRITE(6,*) " GIVE A 'BIG' INITIAL VALUE (ONE NUMBER) FOR X(1:6) = R (example 0.1) "
READ(5,*) R
X0(1:6)=Rx=x0call track_probe_x(x,state,fibre1=als%start)
  if(.not.check_stable) then
   write(6,*) "Using one call to Track"
   write(6,"(a255)") messagelost
   write(6,*) lost_fibre%pos,lost_fibre%mag%name
   write(6,*) " Position lost, beginning of element, end of element "
   write(6,*) lost_node%s(1),lost_node%parent_fibre%t1%s(1),lost_node%parent_fibre%t2%next%s(1)
   per= 100*(lost_node%s(1)-lost_node%parent_fibre%t1%s(1))/lost_node%parent_fibre%mag%l
    write(6,*) " Lost at ", per," % down the magnet"
    write(6,*) "Unstable ray"
   WRITE(6,'(6(1x,E15.8))') Xlost
   else
    write(6,*) "stable ray"
    WRITE(6, '(6(1x, E15.8))') Xendif
call remove_temporarily_an_aperture
end subroutine Track_and_test_s_aperture
```
## <span id="page-44-0"></span>10.6 Subroutine displaying Radiation in PTC

```
!=================================================================
```
#### CHAPTER 10. SMALL EXAMPLE PROGRAMS 42

```
subroutine Track_and_with_rad
use madx_ptc_module
use pointer_lattice
use gauss_dis
implicit none
type(layout), pointer :: ALS
real(dp) x(6),sig0(6),energy,deltap,sizes(6,6),bet(3),bet0,betf,t
type(probe) xs0,xs1
type(probe_8) xs
type(real_8) y(6)type(damapspin) m,m1,m2
type(damap) id
type(internal_state) state,wrapped_state
type(fibre), pointer ::p
integer i,mf,j,n
type(normal_spin) nf
type(normalform) normal
real(dp) stoch(6,6),stoch(6,6),rt(3),mat(6,6)als=>M_U%start
state=default0+radiation0+envelope0
p=>als%start
do i=1,als%n
p%AG=.1d0 ! a_etienne
p=>p%next
enddo
sig0=1.d-6
sig0(6)=1.d-4call MESS_UP_ALIGNMENT(als,SIG0,3.d0)
 CALL INIT(state,2,0)
 call alloc(m)
 call alloc(m1)
 call alloc(m2)
 call alloc(xs)
 call alloc(nf)
 call alloc(id)
 call alloc(y)
 call alloc(normal)
 nf%stochastic=my_true
!!!!! Tracking with a wrapped command !!!!!!!!!!!
```
wrapped\_state=default0+radiation0

```
CALL FIND_ORBIT_x(als,X,wrapped_state,1.0e-5_dp,fibre1=1)
    WRITE(6,'(A)') " Closed orbit with Radiation "
    WRITE(6, '(6(1x, E15.8))') xcall GET_loss(als,energy,deltap)
    write(6,'(a32,2(1x,E15.8))') "Energy loss: GEV and DeltaP/p0c ",energy,deltap
 id=1
 y=x+id
call TRACK_PROBE_X(ALS,y,wrapped_state, FIBRE1=1)
id=y
normal=id ! Normal is a regular Normalform type
write(6,*) "Tunes "
write(6,*) normal%tune(1:3)
write(6,*) "Damping decrements"
write(6, *) normal%damping(1:3)
!!!!!!!!!! end of Tracking with a wrapped command !!!!!!!!!!
!!!!!!!!!! Tracking a probe_8 to get the map !!!!!!!!!!
 state=default0+radiation0+envelope0
 xs0=x ! closed orbit intializing a probe
 m=1 ! damapspin set to identity
 xs=xs0+m ! Probe_8 = closed orbit probe + Identity
call track_probe(als,xs,state,fibre1=1)
m=xs ! damapspin = Probe_8
nf=m ! normal_spin = damapspin (Normalization including spin (if present) or radiation
           ! envelope if present. (Spin without radiation)
write(6,*) nf%n%tune(1:3)
write(6,*) nf%emittance
write(6, *) nf_{s}^{s} = ij0(1,1), nf_{s}^{s} = ij0(5,5)!!!!!!!!!! end Tracking a probe_8 to get the map !!!!!!!!!!
mat=m%m
!!!!!!!!!! Tracking a probe_8 to beam sizes around the ring !!!!!!!!!!
 call kanalnummer(mf,"beam_xx_inf.dat")
 state=default0+radiation0+envelope0
 xs0=x ! closed orbit intializing a probe
 m=1 ! damapspin set to identity
 xs=xs0+m ! Probe_8 = closed orbit probe + Identity
 p=>als%start
  call extract_beam_sizes(xs,nf%s_ij0,sizes)
  write(mf,*) p%mag%name, sizes(1,1)
```

```
do i=1,als%n
call track_probe(als,xs,state,fibre1=i,fibre2=i+1)
call extract_beam_sizes(xs,nf%s_ij0,sizes)
p=>p%next
write(mf, *) p\text{%mag}\text{/name}, sizes(1,1)enddo
close(mf)
!!!!!!!!!! Tracking a probe_8 to beam sizes around the ring using emittances !!!!!!!!!!
call kanalnummer(mf,"beam_xx_inf_using_emittances.dat")
state=default0+radiation0+envelope0
xs0=x ! closed orbit intializing a probe
m=nf%a_t ! damapspin set to A
xs=xs0+m ! Probe_8 = closed orbit probe + Identity
 p=>als%start
bet(1)=(m_{m}^{9}m_{v}^{9}v(1).sub.^1')**2+(m_{m}^{9}m_{v}^{9}v(1).sub.^01')**2
bet(2)=(m%m%v(1).sub.'001')**2+(m%m%v(1).sub.'0001')**2
bet(3)=(m_{m}^{9}v(1).sub.^000001')**2+(m_{m}^{9}v(1).sub.^000001')**2
sizes(1,1)=(bet(1)*nf%emittance(1)+bet(2)*nf%emittance(2)+bet(3)*nf%emittance(3))
bet0=sizes(1,1)
write(mf, *) p\text{%mag}\text{%name}, sizes(1,1)do i=1,als%n
call track_probe(als,xs,state,fibre1=i,fibre2=i+1)
m=xs
bet(1)=(m_{m}^{9}y(1).sub.^{1})**2+(m_{m}^{9}y(1).sub.^{01})**2
bet(2)=(m%m%v(1).sub.'001')**2+(m%m%v(1).sub.'0001')**2
bet(3)=(\frac{m}{m}\v(1).sub.'00001')**2+(\frac{m}{m}\v(1).sub.'000001')**2
sizes(1,1)=(bet(1)*nf%emittance(1)+bet(2)*nf%emittance(2)+bet(3)*nf%emittance(3))p=>p%next
write(mf,*) p%mag%name, sizes(1,1)
enddo
betf=sizes(1,1)
write(mf, *) " log of change after one turn and damping "
write(mf,*) log(betf/bet0)/2.d0,nf%n%damping(1)
close(mf)
!!!!!!!!!! Tracking a probe_8 to beam sizes around the ring using emittances !!!!!!!!!!
call kanalnummer(mf,"beam_xx_inf_using_emittances_ripken.dat")
state=default0+radiation0+envelope0
xs0=x ! closed orbit intializing a probe
m=nf%a_t ! damapspin set to A
xs=xs0+m ! Probe_8 = closed orbit probe + Identity
 p=>als%start
```

```
id=(m_{\text{dm}}^{\prime}.sub.1)**(-1)bet(1)=(m%m%v(1).sub.'1')*(id%v(2).sub.'01')-(m%m%v(1).sub.'01')*(id%v(1).sub.'01')
 bet(2)=(m%m%v(1).sub.'001')*(id%v(4).sub.'01')-(m%m%v(1).sub.'0001')*(id%v(3).sub.'01')
 bet(3)=(m%m%v(1).sub.'00001')*(id%v(6).sub.'01')-(m%m%v(1).sub.'000001')*(id%v(5).sub.'01')
 sizes(1,1)=(bet(1)*nf%emittance(1)+bet(2)*nf%emittance(2)+bet(3)*nf%emittance(3))
 write(mf,*) p%mag%name, sizes(1,1)
do i=1,als%n
 call track_probe(als,xs,state,fibre1=i,fibre2=i+1)
 m=xs
 id=(m_{\text{dm}}^{\prime}.sub.1)**(-1)bet(1)=(m\omega_w'(1), s\omega'.'1')*(id"v(2).sub.'01')-(m\omega_w'(1), s\omega'.'01')*(id"v(1).sub.'01')
 bet(2)=(m%m%v(1).sub.'001')*(id%v(4).sub.'01')-(m%m%v(1).sub.'0001')*(id%v(3).sub.'01')
 bet(3)=(m%m%v(1).sub.'00001')*(id%v(6).sub.'01')-(m%m%v(1).sub.'000001')*(id%v(5).sub.'01')
 sizes(1,1)=(bet(1)*nf%emittance(1)+bet(2)*nf%emittance(2)+bet(3)*nf%emittance(3))
 p=>p%next
 write(mf, *) p\text{%mag}\text{/name}, sizes(1,1)enddo
close(mf)
!!!!!!!!!!!!!! End of Tracking a probe_8 to beam sizes around the ring using emittances and super
stoch=nf%stoch
id=stoch
id=id**(-1)stochi=id
x=0.d0
sizes=0.d0
write(6,*) " Give the number of turns > 1 million"
read(5,*) n
do i=1,n
 x = \text{matmul}(\text{mat},x)x=matmul(stoch,x)
  do j=1,3t=RANF()
       if(t>half) then
          t=one
       else
           t=-one
       endif
   x(2+j-1)= x(2+j-1)+ t*nf%kick(j)x(2 * j) = x(2 * j) + t * nf%kick(j)
 enddo
 x=matmul(stochi,x)
 sizes(1,1)=sizes(1,1)+x(1)*2sizes(2,2)=sizes(2,2)+x(2)**2
```
 $sizes(1,3)=sizes(1,3)+x(1)*x(3)$ 

```
sizes=sizes/n
write(6,*) sizes(1,1), sizes(2,2), sizes(1,3)write(6, *) nf%s_i[0(1,1), nf%s_i[0(2,2), nf%s_i[0(1,3)]call kill(m)
call kill(m1)
call kill(m2)
call kill(xs)
call kill(nf)
call kill(id)
call kill(y)
call kill(normal)
```

```
end subroutine Track_and_with_rad
```
## <span id="page-49-0"></span>10.7 Subroutine Showing a Beam-Beam Kick

```
!=================================================================
subroutine Track_with_beam_beam
use madx_ptc_module
use pointer_lattice
use gauss_dis
implicit none
type(layout), pointer :: ALS
type(fibre), pointer ::p
integer i,mf,j,n
type(normal_spin) nf
type(normalform) normal
real(dp) s, f k, sx, sy, d(3), OMEGA(3), ang(3), a(3), ent(3,3), o(3), m(3,3)integer loc,pos
type(integration_node), pointer :: t
logical(lp) f
als=>M_U%start
call FILL_SURVEY_DATA_IN_NODE_LAYOUT(ALS)
 ! TYPE BEAM_BEAM_NODE
 ! REAL(DP), POINTER :: S
 ! REAL(DP), POINTER :: SX,SY,FK
 ! REAL(DP), POINTER :: XM,YM ! trivial transverse displacement: not needed
 ! REAL(DP), POINTER :: BBK(:) ! kick on closed orbit
 ! REAL(DP), POINTER :: A(:) ! patch angles
 ! REAL(DP), POINTER :: D(:) ! patch translation
 ! INTEGER, POINTER :: A_X1,A_X2 ! patch inverse propagator (not needed)
```
! LOGICAL(LP), POINTER :: PATCH ! true= patch

! END TYPE BEAM\_BEAM\_NODE

```
! TYPE(BEAM_BEAM_NODE), POINTER :: BB
```

```
fk=.00000005d0
sx=.0004d0
sy=.0004d0
loc=0
s=196.838521200000d0*two/12.d0+3.00d0
call s_locate_beam_beam(als,s,loc,t,f)
if(f) then
t%bb%fk=fk
t%bb%sx=sx
t%bb%sy=sy
write(6,*) t%a \qquad \qquad ! node entrance position
write(6,*) t%ent(1,1:3) ! node entrance e_1 vector
write(6,*) t%ent(2,1:3) ! node entrance e_2 vector
write(6,*) t%ent(3,1:3) ! node entrance e_3 vector
write(6,*) " s variable of node and following node "
write(6,*) t%s(1),t%next%s(1)endif
do_beam_beam=my_true
t%bb%d=0.00d0
t%bb%d(1)=8.7d-002t%bb%d(3)=0.342d0t%bb%a=0.0d0
t%bb%a(2)=0.523598775598299d0
t%bb%PATCH=.true.
       CALL INVERSE_FIND_PATCH(t%a,t%ent, t%bb%d,t%bb%a,o,m)
       write(6, *) " out "
       write(6, *) o
       write(6, *) m
       call FIND_PATCH(t%a,t%ent,o ,m,D,ANG)
       write(6, *) " d "
       write(6, *) d
       write(6, *) t%bb%dwrite(6, *) " ang "
       write(6, *) ang
       write(6,*) t%bb%a
```
CHAPTER 10. SMALL EXAMPLE PROGRAMS 48

```
call FILL_SURVEY_DATA_IN_NODE_LAYOUT(ALS)
```

```
write(6,*) "$$$$$$$$$$$$$$$$$$$$$$$$$$$$$$$$$$$$$$$$$$$$$$$$$$$$$"
write(6,*) " Using the actual location of the beam-beam kick "
call locate_beam_beam(als,o,m,t,f)
       call FIND_PATCH(t%a,t%ent,o ,m,t%bb%d,t%bb%a)
       write(6,*) " displacements "
       write(6,*) t%bb%d
       write(6, *) " angles "
       write(6, *) t%bb%a
      t%bb%PATCH=.true.
      do_beam_beam=my_true
1000 continue
```

```
end subroutine Track_with_beam_beam
```
## <span id="page-51-0"></span>10.8 Subroutine Track with rf modulation

```
subroutine Track_with_rf_modulation
use madx_ptc_module
use pointer_lattice
use gauss_dis
implicit none
type(layout), pointer :: ALS
type(fibre), pointer ::p
integer i,mf,j,n
type(normal_spin) normal
type(vecresonance) vecres
type(probe) Ray
type(probe_8) Ray_8
type(damapspin) m
integer pos
type(internal_state) state
real(dp) DC_ac,A_ac,theta_ac,x(6),deps
DC_ac=1.0d0
A_ac=1.d-3
theta_ac=0.01d0
als=>M_U%start
als%last=>als%start
als%lastpos=als%last%pos
call move_to(als,p,"BEND",pos)
write(6,*) pos,p%mag%name,p%mag%vorname
                if(.not.associated(P%MAG%DC_ac)) then
                   allocate(P%MAG%DC_ac)
```
#### CHAPTER 10. SMALL EXAMPLE PROGRAMS 49

```
allocate(P%MAG%A_ac)
                  allocate(P%MAG%theta_ac)
                  allocate(P%MAGP%DC_ac)
                  allocate(P%MAGP%A_ac)
                  allocate(P%MAGP%theta_ac)
                  CALL alloc(P%MAGP%DC_ac)
                  CALL alloc(P%MAGP%A_ac)
                  CALL alloc(P%MAGP%theta_ac)
                  P%MAG%DC_ac=DC_ac
                  P%MAG%A_ac=A_ac
                  P%MAG%theta_ac=theta_ac*twopi
                  P%MAGP%DC_ac=DC_ac
                  P%MAGP%A_ac=A_ac
                  P%MAGP%theta_ac=theta_ac*twopi
                  P%MAG%slow_ac=.true.
                  P%MAGP%slow_ac=.true.
               ENDIF
  state=default0+only_4d0
CALL FIND_ORBIT_x(als,X,state,1.0e-5_dp,fibre1=1)
Ray=x
ray%ac%om=0.01d0
 ray%ac%x(1)=1.d0 ! fake phasor
 ray%ac%x(2)=0.d0 ! fake phasor
  state=state+modulation0
  write(6,*) "Tracking data in modulation.dat"
  call kanalnummer(mf,"modulation.dat")
 write(6,*) ray%x
 write(6,*) ray%ac%x
         WRITE(mf, ' (4(1x, E15.8))') ray%x(1:4)do i=1,10000
  call TRACK_PROBE(als,ray,state, FIBRE1=1)
      WRITE(mf, '({4(1x,E15.8)})') ray(x(1:4))enddo
close(mf)
  write(6,*) "Normal form data in modulation.dat"
  call kanalnummer(mf,'modulation_result.txt')
 write(6, *) ray%x
 write(6,*) ray%ac%x
  CALL INIT(state,3,0)
 call alloc(m)
 call alloc(ray_8)
 call alloc(normal)
 call alloc(vecres)
   Ray=x
 ray%ac%om=0.001d0
```

```
ray\%ac\%x(1)=1.d0ray%ac%x(2)=0.d0
m=1ray_8=ray+m
Write(mf,*) " Initial Probe_8 Ray_8 "
   call print(ray_8,mf)
   call TRACK_PROBE(als,ray_8,state, FIBRE1=1)
Write(mf,*) " Final Probe_8 Ray_8 "
call print(ray_8,mf)
m=ray_8
 Write(mf,*) " Final damapspin m"
call print(m,mf)
normal=m
   Write(mf,*) " Tunes including RF modulation"
   write(mf,*) normal%n%tune
   vecres=normal%n%normal%nonlinear
   Write(mf, *) " "
   Write(mf,*) " Sine Part of Vector Field of Normal Form in resonance basis (Tunes) "
   Write(mf,*) " including RF modulation "
   deps=1.d-8
   call print(vecres%sin,mf,deps)
close(mf)
call kill(m)
```
call kill(ray\_8) call kill(normal) call kill(vecres)

<span id="page-53-0"></span>end subroutine Track\_with\_rf\_modulation

## 10.9 Subroutine Track a ray with spin

```
!=================================================================
subroutine Track_a_ray_with_spin
use madx_ptc_module
use pointer_lattice
implicit none
type(layout), pointer :: ALS
REAL(dp) x0(6),X(6),sig0(6),BETA_XX,BETA_XY,theta0,N0(3),DN0_DX(3),DN0_DX2(3),dx
type(probe_8) xs
type(probe) xs0,XST,xs0m,XSTm, xs02,XST2,xs0m2,XSTm2
type(real_8) ray8(6)
TYPE(INTERNAL_STATE) STATE
type(fibre), pointer :: p
type(damap) id,one_turn,A
```
#### CHAPTER 10. SMALL EXAMPLE PROGRAMS 51

```
integer i,mf,n,nh
type(normalform) nf
type(damapspin) id_s,one_turn_S,a_S,A_f,A_spin,A_l,A_nl,NORMALSPIN
type(normal_spin) nf_S
TYPE(spinor_8) N_AXIS
TYPE(spinor) N_AXIS_avep,N_AXIS_avem
als=>M_U%start
STATE=DEFAULT0+only_4d0
```

```
STATE=STATE+SPIN0
WRITE(6,*) "SPIN IS ON "
```

```
als=>m_U%start
sig0=0.00001d0
call MESS_UP_ALIGNMENT(als,SIG0,5.d0)
```

```
x0=0.d0
state=default0+nocavity0+DELTA0
    CALL FIND_ORBIT(ALS,x0,1,STATE,c_1d_5)
    write(6,*) "CLOSED ORBIT "
    WRITE(6, '(6(1x, E15.8))') x0
    CALL INIT(STATE,1,0)
    call alloc(ray8)
    call alloc(id,one_turn,A)
    call alloc(nf)
   id=1
   ray8=x0+id
   call track(als,ray8,1,state)
   one_turn=ray8
```

```
nf=one_turn
```

```
write(6, *) " TUNES "
  WRITE(6,'(2(1x,E15.8))') nf%tune(1:2)
```

```
RAY8=x0+NF%A_T
```

```
write(6,*) " Regular Twiss in file LATTICE.TXT "
```

```
CALL KANALNUMMER(MF,"LATTICE.TXT")
 P=>ALS%START
     A=RAY8
      BETA_XX=(A%V(1).SUB.'1')**2+(A%V(1).SUB.'01')**2
     BETA_XY=(A%V(1).SUB.'001')**2+(A%V(1).SUB.'0001')**2
     WRITE(MF,*) P%MAG%NAME, BETA_XX, BETA_XY
  DO I=1,ALS%N
     call track(als,ray8,I,I+1,state)
     A=RAY8
     BETA XX=(A\%V(1).SUB.^1')**2+(A\%V(1).SUB.^01')**2BETA XY=(A''(V(1), SUB.^{001'})**2+(A''(V(1), SUB.^{0001'})**2)P=>P%NEXT
     WRITE(MF, '(a8,1x,2(1x,E15.8))') P%MAG%NAME(1:8),BETA_XX,BETA_XY
  ENDDO
CLOSE(MF)
    call kill(ray8)
    call kill(id)
    call kill(nf)
state=default0+DELTA0+SPIN0
XS0=x0
    CALL FIND_ORBIT_probe_spin(ALS,XS0,STATE,c_1d_5,FIBRE1=1,theta0=theta0)
write(6,*) "CLOSED ORBIT "
WRITE(6,'(6(1x,E15.8))') XS0%X
write(6, *) " NO "
WRITE(6,*) XSO<sub>6</sub>'S(1)%WRITE(6,*) "THETAO"
WRITE(6,'(1x,E15.8)') THETA0N0=XS0%S(1)%X
WRITE(6,*)" Setting the second spin axis to e_y : XS0%S(2)=2 "
XS0%S(2)=2
CALL TRACK_PROBE(ALS,XS0,STATE,FIBRE1=1)
WRITE(6,*)" tracking n0: should be returning to iself "
WRITE(6,'(3(1x,E15.8))') XS0%S(1)%X
WRITE(6,*)" tracking y_y: should not be invariant "
WRITE(6,'(3(1x,E15.8))') XS0%S(2)%X
```

```
WRITE(6, *)" "
WRITE(6,*)" Doing a Spin Normal Form for n-vector "
    CALL INIT(STATE,2,0)
    call alloc(ray8)
    call alloc(id_S,one_turn_S,A_S,A_f,A_spin,A_l,A_nl,NORMALSPIN)
    call alloc(nf_S)
   ID_S=1XS=XS0+ID_S
WRITE(6,*)" Computing a one-turn spin taylor map "
CALL TRACK_PROBE(ALS,XS,STATE,FIBRE1=1)
ID_S=XS
WRITE(6,*)" Doing a Spin-Orbital Normal Form: NF_S=ID_S "
NF_S=ID_S
A_S=NF_S%A_T
call factor(A_S,A_f,A_spin,A_l,A_nl)
  WRITE(16.*) " FIXED POINT "
 CALL PRINT(A_f,16)
  WRITE(16,*) " SPIN PART "
 CALL PRINT(A_spin,16)
  WRITE(16,*) " ORBITAL LINEAR "
 CALL PRINT(A_L,16)
  WRITE(16,*) " ORBITAL NONLINEAR "
 CALL PRINT(A_NL,16)
 NORMALSPIN=A_S**(-1)*ID_S*A_S
  WRITE(16,*) " NORMAL FORM "
 CALL PRINT(NORMALSPIN,16)
N_AXIS=2
  WRITE(16,*) " NORMALIZED N-AXIS "
CALL PRINT(N_AXIS,16)
  WRITE(16,*) " N-AXIS "
 N_AXIS= A_spin*N_AXIS
CALL PRINT(N_AXIS,16)
NO(1)=N_{A}XIS''_{V}X(1). SUB. '0'
NO(2)=N_{AKIS}^{\prime\prime}(X(2).SUB.'0')NO(3) = N_AXIS''_X(3). SUB. '0'
WRITE(6,*) " n0 computed from N-AXIS "
WRITE(6, '({3(1x, E15.8)})') NO
```

```
DN0_DX(1)=N_AXIS%X(1).SUB.'001'
DN0_DX(2)=N_AXIS%X(2).SUB.'001'
DN0_DX(3)=N_AXIS%X(3).SUB.'001'
DN0_DX2(1)=2*N_AXIS%X(1).SUB.'002'
DN0_DX2(2)=2*N_AXIS%X(2).SUB.'002'
DN0_DX2(3)=2*N_AXIS%X(3).SUB.'002'
write(6,*) " Spin-orbit Twiss in file LATTICE_SPIN.TXT "
  CALL KANALNUMMER(MF,"LATTICE_SPIN.TXT")
 P=>ALS%START
XS=XSO+NF S''A T ! Probe= closed orbit + A (A as in M=AoRoA**(-1))
DO I=1,ALS%N
! send probe across each element EXACTLY
 CALL TRACK_PROBE(ALS,XS,STATE,FIBRE1=I,FIBRE2=I+1)
!!!!!! USER DEFINED
A_S=XS ! turn the exact probe into a Berz-like obscenity
! Compute an obscenity here. Here it is the Ripken beta function
 BETA_XX=(A_S%M%V(1).SUB.'1')**2+(A_S%M%V(1).SUB.'01')**2
 BETA_XY=(A_S%M%V(1).SUB.'001')**2+(A_S%M%V(1).SUB.'0001')**2
!!!!!!! END OF USER DEFINED
!!!!!! EXTRA USER DEFINED
call factor(A_S, A_f, A_spin, A_1, A_n]) ! A_S = A_f o A_spin o A_l o A_nnn_axis=2; ! creates e_y=(0,1,0) FPP arbitrary choice for the normal spin n-axis
n_axis=A_spin*n_axis ! The spin part of A_total acts on e_y. That gives you the n-field
!!!!!!! END OF EXTRA USER DEFINED
     P=>P%NEXT
DNO_DX(1)=N_AXIS''_X(1). SUB. '001'
DN0_DX(2)=N_AXIS%X(2).SUB.'001'
DN0_DX(3)=N_AXIS%X(3).SUB.'001'
DN0_DX2(1)=2*N_AXIS%X(1).SUB.'002'
DN0_DX2(2)=2*N_AXIS%X(2).SUB.'002'
DN0_DX2(3)=2*N_AXIS%X(3).SUB.'002'
    WRITE(MF,'(a8,1x,8(1x,E15.8))') P%MAG%NAME(1:8),BETA_XX,BETA_XY,DN0_DX,DN0_DX2
```

```
ENDDO
CLOSE(MF)
```
WRITE(6,\*) " !!! STROBOSCOPIC AVERAGE A LA HOFFSTADER !!!! " !!! STROBOSCOPIC AVERAGE AS HOFFSTADER !!!!

```
dx=1.d-4nh=n*2 ! To avoid printing intermediate results
XS0=x0
XSO<sub>6</sub>'X(3)=XSO<sub>6</sub>'X(3)+dxXSO<sub>6</sub>'S(1)=1XS0%S(2)=2
XS0%S(3)=3
XST=0
XS0m=x0
```

```
XS0m\%X(3)=XS0m\%X(3)-dxXS0m\\S(1)=1XSOm<sup>0</sup>(S(2)=2)XS0m\%S(3)=3XSTm=0
```

```
9 format('(a20,3(1x,E15.8))')
2001 call stroboscopic_average(als,xs0,xst,1,STATE,n,nh,N_AXIS_avep)
2002 call stroboscopic_average(als,xs0m,xstm,1,STATE,n,nh,N_AXIS_avem)
write(6,*)" $$$$$$$$$$$$$$$$$$$$$$$$$$$$$$$$$$$$$$$$$$$$$$$$$$$$$$$$$ "
WRITE(6,9) " Numerical dn/dy =", (N_A XIS_avep_{XX}^N(:)-N_A XIS_avem_{XX}^N(:))/dx/2.d0WRITE(6,9) " Analytical dn/dy =", DN0_DX
WRITE(6,9) " Numerical d2n/dy2 =",(N_AXIS_avep%x(:)+N_AXIS_avem%x(:)-2*n0(:))/dx**2
WRITE(6, 9) "Analytical d2n/dy2 =", DNO_DX2
write(6,*) " more \rightarrow 1 for yes"
read(5, *)iif(i==1) goto 2001
```

```
end subroutine Track_a_ray_with_spin
```
## <span id="page-59-0"></span>Chapter 11. Review of normal form: Orbital and Spin

### <span id="page-59-1"></span>11.1 Very short revew of the Orbital Normal From

We will now describe the normal form in FPP for the orbital part. Since the spin is a spectator in PTC, it makes sense to have analysis tools which first deal with the orbital part. Once the orbital part is normalized, then the orbital dependent spin map is normalized into a rotation around the vertical axis.

#### <span id="page-59-2"></span>11.1.1 The Orbital Normal Form Itself

The content of this section are documented at

```
http://mad.web.cern.ch/mad/PTC_proper/
```
It suffices to say that FPP allows for the normalization of a type damap.

```
TYPE DAMAP
   TYPE (TAYLOR) V(NDIM2) ! NDIM2=6 BUT ALLOCATED TO ND2=2,4,6
END TYPE DAMAP
```
The normal form is central to all the self-consistent algorithms of PTC. So what is a normal form? A normal form is a reduction of the one-turn map into a form so simple that anyone can discover the basic property of the map. For example, in the case of a complete orbital normalization, we have:

$$
m = a \circ r \circ a^{-1} \tag{11.1}
$$

<span id="page-59-3"></span>The map  $r$  has the following Lie representation:

$$
r = \exp\left(\frac{\cdot h(J_1, J_2, J_3; \vec{k})\cdot}{\sigma}\right)I
$$
\nor

$$
= \exp\left(\, : h(J_1, J_2, x_5; \vec{k}) : \right) I \quad \text{where } I = \text{identity map of phase space} \tag{11.3}
$$

In Eq. [\(11.2\)](#page-59-3), the map is fully normalized into 3 amplitude dependent rotations. In Eq. [\(11.3\)](#page-59-3), the transverse part of the map is normalized into 2 rotations. The longitudinal part is normalized into a drift-like map; here  $x_5$  is an energy like variable (either energy or momentum). It is canonically conjugate to either time or path length. This last normal form, a Jordan normal form, applies to the case of a coasting beam. In PTC one can choose either:

$$
z_5 = \delta = \frac{p - p_0}{p_0}
$$
 with  $z_6 = L$  or  $z_5 = p_t = \frac{E - E_0}{p_0 c}$  with  $z_6 = cT$  (TIME state of PTC) (11.4)

If we accept the potential or formal existence of this normal form, then many things become trivial. If one instead is obstinate, then even the simplest of properties become mysterious even to the smartest of accelerator physicists. For example, it has been stated by some that the amplitude dependent path length is the chromaticity produced by the quadrupoles only. In the normal form of Eq. [\(11.2\)](#page-59-3), this can be immediately computed as the derivative of h with respect to  $x_5$ . Also the tunes are the derivative with respect to  $J_1$  and  $J_2$ . It is clear that the term in h which of the form  $x_5(a_1J_1 + a_2J_2)$  will produce the chromaticies and the amplitude dependent path length.

So what went wrong? The original treatment had no concept of normal form what so ever and thus this trivial mistake crept in due to an incorrect averaging process.

There exists other normal forms. For example we can leave one resonance in the map: this could describe appropriately an isolated resonance disrupting phase space. We can also normalize the map in the presence of radiation: this is useful in the theory of synchrotron radiation.

#### <span id="page-60-0"></span>11.1.2 The Normal Form Itself

The map a which brings us into normal form is far from being useless: not all maps are made of circles! It tells us the actual shape of the invariant quantities in real space. It allows us to transform any function into normal coordinates so that averages can be performed. Therefore all the lattice functions are computed from  $a$  and/or its inverse.

The map a can be factored as follows:

<span id="page-60-2"></span>
$$
a = a_1 \circ a_\ell \circ a_{n\ell} \tag{11.5}
$$

The map  $a_1$  brings the map m to its parameter dependent fixed point. The parameters are  $\vec{k}$  and additionally  $z_5$  in the case of a coasting beam. Therefore the map

$$
m_1 = a_1^{-1} \circ m \circ a_1 \tag{11.6}
$$

sends the origin of phase space into itself for all values of the parameters. The map  $a_{\ell}$  normalizes the map  $m_1$  linearly for all values of the parameters. Therefore  $a_\ell$  provides us with the linear lattice functions as a function of the parameters. The end result,

$$
r_{\ell} = a_{\ell}^{-1} \circ a_1^{-1} \circ m \circ a_1 \circ a_{\ell} \tag{11.7}
$$

is a purely non-linear map around the parameter dependent fixed point. Finally  $a_{n\ell}$  diagonalizes the map completely into the rotation  $r$ .

These maps in Eq.  $(11.5)$  can be obtained from a using the PTC subroutines

CALL FACTOR(A,A\_1,A\_L,A\_NL) ! A=A\_1 o A\_L o A\_NL

The idea is to extend this to spin maps.

## <span id="page-60-1"></span>11.2 The case of spin

We will now describe the normal form in FPP for the spin orbital map when the spin is a spectator. Again it is simplest to describe it in words first. In the commutative normal form of the spin orbital map, the orbital part moves on its usual circles with an amplitude dependent tune. Nothing is new there. The spin maps are all rotation along an arbitrary axis, we pick the vertical y-axis. The angle of the spin rotation depends only of the orbital motion, i.e., on the radii of the circles— on the action variables!

This is so trivial that a child can understand it. First of all, the y-axis is certainly an invariant. The spin angle being a function of the actions  $J_i$  is certainly a well defined tune since it is constant along the trajectory. It is the so-called spin tune. Finally since it is a commutative normal form, we can define easily a spin phase advance and a spin adiabatic invariant. But we are going too far here.

The normalized motion in the presence of spin is like the small and large arms of an old fashion watch. The small arm marks the time (orbital) and the little arm moves at a faster rate totally related to the hourly rate of the small arm. The amplitude dependence would be like saying that making the clock smaller/larger in size would result in a clock not well adjusted. Actually that would probably be the case if one scales the size of the clock without retuning it.

In the rest of the text we may use the locution "normal norm" to describe the Taylor map algorithm of FPP. The reader will perhaps excuse the abuse of language. Always one should remember that the tracking code is the final arbiter on the validity of an algorithmically computed normal form.

#### <span id="page-61-0"></span>11.2.1 Spin Maps in FPP

In FPP spin map are of the type "DAMAPSPIN". They are defined as follows:

```
TYPE DAMAPSPIN
   TYPE(DAMAP) M
   TYPE(REAL_8) S(3,3)
    real(dp) e_ij(6,6) ! Envelope radiation stuff
END TYPE DAMAPSPIN
```
#### <span id="page-61-1"></span>11.2.2 Spin Maps Concatenation

So if  $T$  is a spin map, it is then given by a couple of objects:

$$
T = (m, S) \tag{11.8}
$$

where m is an orbital map and S is an orbital dependent spin matrix. If a beam line  $\#1$  is followed by beam line  $#2$ , then the spin map for the full beam line is given by:

$$
T_2 \circ T_1 = (m_2, S_2) \circ (m_1, S_1)
$$
  
=  $(m_2 \circ m_1, S_2 \circ m_1 S_1)$  (11.9)

The matrix  $S_2 \circ m_1 S_1$  is simply the product of  $S_2 S_1$  where  $S_2(\overline{z})$  is evaluated at  $\overline{z} = m_2(z)$  with  $z = (x, p_x, y, p_y, z_5, z_6).$ 

#### <span id="page-61-2"></span>11.2.3 Spin Normal Form

<span id="page-61-3"></span>Let us imagine that a spin-orbit transformation  $U = (a, A)$  such that:

$$
T = \left(m, S\right) = \underbrace{\left(a, A\right)}_{U} \circ \underbrace{\left(r, e^{\theta L_y}\right)}_{R} \circ \underbrace{\left(a, A\right)^{-1}}_{U^{-1}}
$$
\n(11.10)

It is clear that the map  $R$  can be formally computed as a Taylor map in both orbital and spin variables around the origin. It is now implemented in FPP. The type normal spin form is given by:

```
type normal_spin
    type(normalform) N ! regular orbital normal form
    type(damapspin) a1 ! brings to fixed point
    type(damapspin) ar ! normalises around the fixed point
    type(damapspin) as ! pure spin map
    type(damapspin) a_t !!! (a_t,\text{t},a_t,\text{t}) = (a_t,\text{t},1) o (I,as%s) o (ar,\text{t},1)!!! extra spin info
    integer M(NDIM, NRESO), MS(NRESO), NRES ! orbital and spin resonances to be left in the map
    type(real_8) n0(3) ! n0 vector
    type(real_8) theta0 ! angle for the matrix around the orbit (analogous to linear tunes)
!!!Envelope radiation stuff
    real(dp) s_ij0(6,6) ! equilibrium beam sizes
     ! equilibrium emittances (partially well defined only for infinitesimal damping)
    real(dp) emittance(3),tune(3),damping(3)
    logical(lp) AUTO,STOCHASTIC
    real(dp) KICK(3) ! fake kicks for tracking stochastically
    real(dp) STOCH(6,6) ! Diagonalized of stochastic part of map for tracking stochastically
 end type normal_spin
```
If NS is of type normal spin and DS is a damapspin, then DS can be normalized as follows:

NS=DS

in complete analogy with the orbital normal form. In fact the analogy on the computer is complete. [1](#page-62-1)

So, as I said, if you believe in the normal form of Eq. [\(11.10\)](#page-61-3), then even a stupid person can comprehend the concept of the invariant spin axis in the normalized space.

In the normalized space, we notice that the spin vector  $\vec{e}_2 = (0, 1, 0)$  is an invariant of  $R =$  $(r, \exp(\theta L_y))$ . Of course the choice of  $e_2$  for the spin normal form is arbitrary. In the rarified air of mathematics, we are free to use anything for the normal form axis. We chose a "vertical" axis. Further more the angle of the spin rotation  $\theta$  is itself invariant because it depends only on the actions and the parameters of the orbital map  $r$ . So the spin axis is defined.

We now intend to show the obvious: the vector  $A\vec{e}_2$  is the spin field axis  $\vec{n}$ .

#### <span id="page-62-0"></span>11.2.4 Factoring the Map T and the invariant spin axis  $\vec{n}$

The map  $U$  can be conveniently factorized as follows:

$$
U = (a_1, I) \circ (I, A) \circ (a_{\ell}, I) \circ (a_{n\ell}, I) \tag{11.11}
$$

The total map  $T$  is thus given

$$
T = (m, S)
$$
\n
$$
\left(m_f, e^{\theta \circ a_f^{-1} L_y}\right)
$$
\n
$$
= (a_1, I) \circ (I, A) \circ \overbrace{(a_\ell, I) \circ (a_{n\ell}, I)}^{(a_f, I)} \circ (r, e^{\theta L_y}) \circ \left(a_{n\ell}^{-1}, I\right) \circ \left(a_\ell^{-1}, I\right) \circ \left(I, A^{-1}\right) \circ \left(a_1^{-1}, I\right) 1.12)
$$
\nMap around the parameter dependent fixed point =  $(m_f, S_f)$ 

<span id="page-62-2"></span>First, let us ignore the transformation  $(a_1, I)$ ; this transformation brings us to a parameter dependent system, i.e., it does not tell us how the system is but how the system would be if we changed some parameters, for example quadrupole strengths. Therefore let us look at the map:

$$
T_f = (m_f, S_f)
$$
\n
$$
\left( m_f, e^{\theta \circ a_f^{-1} L_y} \right)
$$
\n
$$
= (I, A) \circ \overline{(a_{\ell}, I)} \circ (a_{n\ell}, I) \circ (r, e^{\theta L_y}) \circ (a_{n\ell}^{-1}, I) \circ (a_{\ell}^{-1}, I) \circ (I, A^{-1})
$$
\n
$$
= (M, A) \circ \overline{(a_{\ell}, I)} \circ (a_{n\ell}, I) \circ (r, e^{\theta L_y}) \circ (a_{n\ell}^{-1}, I) \circ (I, A^{-1})
$$
\n
$$
= (m_f, S_f)
$$
\n
$$
(11.13)
$$
\n
$$
= (M, S_f)
$$

This map is truly the map used by the tracking code. We will consider the following map

$$
T_f \circ (I, A) \tag{11.14}
$$

<span id="page-62-1"></span><sup>&</sup>lt;sup>1</sup>The fact that the spin is a spectator breaks the analogy slightly— we can avoid normalizing the orbital and spin parts simultaneously. We can also find the closed orbit

computed two different ways. First, we use the obvious ways:

$$
T_f \circ (I, A) = (m_f, S_f) \circ (I, A)
$$
  
= 
$$
(m_f, S_f A)
$$
 (11.15)

<span id="page-63-1"></span>Now, let us use the normal form representation of Eq. [\(11.13\)](#page-62-2) and rewrite Eq. [\(11.15\)](#page-63-0):

<span id="page-63-0"></span>
$$
T_f \circ (I, A) = (I, A) \circ \left( m_f, e^{\theta \circ a_f^{-1} L_y} \right) \circ \left( I, A^{-1} \right) \circ (I, A)
$$
  

$$
= (I, A) \circ \left( m_f, e^{\theta \circ a_f^{-1} L_y} \right)
$$
  

$$
= \left( m_f, A \circ m_f e^{\theta \circ a_f^{-1} L_y} \right)
$$
(11.16)

Comparing Eqs. [\(11.15\)](#page-63-0) and [\(11.16\)](#page-63-1), we conclude that:

$$
S_f A = A \circ m_f e^{\theta \circ a_f^{-1} L_y} \tag{11.17}
$$

 $\mathbf{r}$ 

We now apply Eq. [\(11.17\)](#page-63-2), on the vector  $\vec{e}_2$  using the Einstein summation convention on repeated indices:

<span id="page-63-3"></span><span id="page-63-2"></span>
$$
S_f A \vec{e}_2 \Big|_a = A \circ m_f e^{\theta \circ a_f^{-1} L_y} \vec{e}_2 \Big|_a
$$
  
\n
$$
S_{f;ab} A_{b2} = A_{a2} \circ m_f
$$
  
\nbecause  $e^{\theta \circ a_f^{-1} L_y} \vec{e}_2 = \vec{e}_2$  i.e., normal form! (11.18)

Therefore, we deduce from the Eq. [\(11.18\)](#page-63-3) that the vector  $\vec{n}$  defined as  $A\vec{e}_2$  transforms as follows:

<span id="page-63-4"></span>
$$
S_f \vec{n} = \vec{n} \circ m_f \tag{11.19}
$$

Equation [\(11.19\)](#page-63-4) indicates that  $\vec{n}$  is truly an invariant vector function of phase space as well as being a solution of the spin motion. In other words it transforms under the action  $S_f$  as an orbital function would. Of course it was designed to be so by virtue of the assumed existence of the normal form.

- <span id="page-64-0"></span>11.3 Corollaries of normal form: phase advance and stroboscopic average
- <span id="page-64-1"></span>11.3.1 Phase Advance

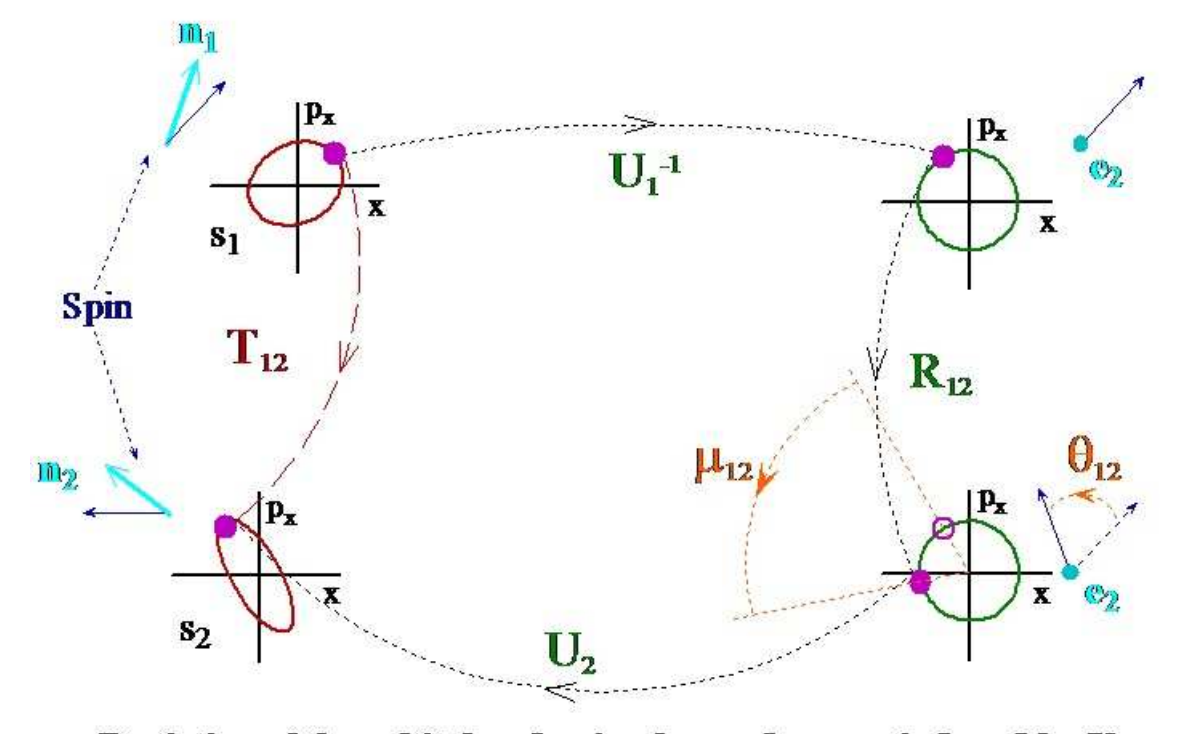

Depiction of the orbital and spin phase advances induced by U

<span id="page-64-2"></span>The concept of phase advance is best explained by the above picture. The one-turn map  $T_i$  at some arbitrary position  $s_i$  is normalized by the map  $U_i$ :

There are few points to make from which we deduce the phase advance:

- <span id="page-64-3"></span>1. The map at positions 1 and 2 are rotations in phase space and rotation in spin space around  $e_2$ .
- 2. The sizes of the circles at 1 and 2 are the same. This is automatically true if canonical transformations are used. If not, it could be enforced.

Item [1](#page-64-2) is simply the assumption of the normal form. The reader may wonder how is this assumption justified? Is there any basis for it? Actually, thanks to the process of perturbation theory, a package like FPP is equipped with a normal form algorithm on the Taylor map. Therefore the formal existence of the normal form, i.e., its approximate existence closed to the origin is not in doubt.

Item [2](#page-64-3) is a little more tricky. If the transformation  $U$  is symplectic, then one can show that the circles at 1 and 2 are identical. If one allows a non-canonical transformation, it would not be the case. We disallow this for symplectic maps. In any event, the reader can see easily that one could scale the circles at position 2 to insure an identical size if non-canonical transformations were used.

Then it follows trivially that

$$
R_{12} = U_2^{-1} \circ T_{12} \circ U_1 = (r_{12}, e^{\theta_{12}L_y})
$$
\n(11.20)

is a rotation in both phase space and spin space. By construction, it is of the same nature as the normal form. So the angle of the rotation in spin space is only a function of the phase space invariant radii.

The phase advance depends critically on the definition chosen for  $U_s$ . If  $U_s$  is a functional of the one-turn map, then the phase advance is obviously unique between matched position, i.e., between point with identical one-turn map.

#### <span id="page-65-0"></span>11.3.2 "Stroboscopic" average

The "stroboscopic" average is a technique first proposed by Heinemann and Hoffstätter for the computation of the invariant spin axis  $\vec{n}$ . I put the word stroboscopic in quotation mark because the expression is highly unfortunate for a person dealing primarily with a map based theory. In a map based theory, a stroboscopic average would involved recording data not at every turn but once in a while. We assume that Heinemann and Hoffstätter were thinking about equations of motion when they coined the term; their paper confirms the prejudice. A true stroboscopic average is rarely discussed in accelerator theory; for example dispersion can be defined rigorously in the presence of 3 tunes as a stroboscopic skipping over p turns if the longitudinal tune  $\nu_3$  is nearly equal to  $q/p$  where q and p are integers. We will retain the term stroboscopic average by respect for the originators and also to avoid undue confusion.

The assumption of a normal form, whether we can compute it analytically or not, gives us a way to average quantities. Namely the idea is that an average over turns is actually an average over the invariant tori.

Let us start with the expression for the one-turn map assuming a normal form. It is given by Eq. [\(11.16\)](#page-63-1). Dropping the subscript f, we get for the j-turn map:

$$
T^{j} = (I, A) \circ (m^{j}, e^{j\theta \circ a^{-1}L_{y}}) \circ (I, A^{-1})
$$
  
=  $(m^{j}, A \circ m^{j} e^{j\widetilde{\theta}L_{y}} A^{-1})$  where  $\widetilde{\theta} = \theta(\vec{J}) \circ a^{-1} \equiv \theta(\vec{I})$  (11.21)

If we apply this spin-orbital map to an arbitrary spin  $\vec{s}_0$  at location  $\vec{x}_0$  in orbital space, we get for  $\vec{s}_j$ at turn j:

<span id="page-65-1"></span>
$$
\vec{s}_j = A_{\vec{x}_j} e^{j\widetilde{\theta}L_y} A_{\vec{x}_0}^{-1} \vec{s}_0 \tag{11.22}
$$

However in Eq. [\(11.22\)](#page-65-1), we can see that the role of the initial position is special unlike the case of the normalized space. Indeed in actual space there is no guaranty that the spin axis at some position  $\vec{x}_i$ bares any resemblance to the spin axis at the initial point  $\vec{x}_0$ . Therefore, we invert Eq. [\(11.22\)](#page-65-1):

$$
\vec{s}_0 = A_{\vec{x}_0} e^{-j\tilde{\theta}L_y} A_{\vec{x}_j}^{-1} \vec{s}_j \tag{11.23}
$$

We now sum and take the limit:

<span id="page-65-2"></span>
$$
\Pi = \lim_{j \to \infty} \frac{1}{N} \sum_{j=1}^{N} A_{\vec{x}_0} e^{-j\widetilde{\theta} L_y} A_{\vec{x}_j}^{-1}
$$
\n(11.24)

Eq. [\(11.24\)](#page-65-2) is a little tricky. The problem resides in the index j appearing in the matrix  $A_{\vec{r}}^{-1}$  $\overline{\vec{x}_j}^1$ . To perform the average we use the assumption of an orbital normal form and express the matrix  $A_{\vec{x}}^{-1}$  $\overline{\vec{x}_j}^1$  in terms of the initial action angle variables  $(\vec{\psi}, \vec{I})$ :

<span id="page-65-3"></span>
$$
A_{\vec{x}_j}^{-1} = \sum_{\vec{m}} \Gamma_{\vec{m}}^0(\vec{I}) \exp\left(i\vec{m} \cdot \left\{\vec{\psi} + j\vec{\mu}\right\}\right)
$$
  

$$
= \sum_{\vec{m}} \Gamma_{\vec{m}}(\vec{\psi}, \vec{I}) \exp(i j\vec{m} \cdot \vec{\mu})
$$
(11.25)

The matrices  $\Gamma_{\vec{m}}$  in Eq. [\(11.25\)](#page-65-3) can be rewritten as three columns vectors:

$$
\Gamma_{\vec{m}} = \left(\vec{\gamma}_1^{\vec{m}}, \vec{\gamma}_2^{\vec{m}}, \vec{\gamma}_3^{\vec{m}}\right) \tag{11.26}
$$

<span id="page-66-0"></span>The matrix Π becomes

$$
\Pi = A_{\vec{x}_0} \sum_{\vec{m}} \lim_{j \to \infty} \frac{1}{N} \sum_{j=1}^N \left( e^{-j\widetilde{\theta}L_y} \vec{\gamma}_1^{\vec{m}}, e^{-j\widetilde{\theta}L_y} \vec{\gamma}_2^{\vec{m}}, e^{-j\widetilde{\theta}L_y} \vec{\gamma}_3^{\vec{m}} \right) \exp\left(i j \vec{m} \cdot \vec{\mu}\right)
$$
(11.27)

In Eq. [\(11.27\)](#page-66-0), each vector  $\vec{\gamma}_k^{\vec{m}}$  is made of 3 components which transform differently under the effect of  $e^{-j\theta L_y}$ . First the second component  $\vec{\gamma}_{k,2}^{\vec{m}}$  is left invariant by the rotation. The first and third component can be expressed using spin phasors:

$$
\vec{\sigma}_{\pm} = \begin{pmatrix} \pm i \\ 0 \\ 1 \end{pmatrix} \text{ where } e^{-j\widetilde{\theta}L_y}\vec{\sigma}_{\pm} = e^{\mp ij\widetilde{\theta}}\vec{\sigma}_{\pm} \qquad (11.28)
$$

Therefore we have :

$$
\vec{\gamma} = \frac{\gamma_3 - i\gamma_1}{2}\vec{\sigma}_+ + \frac{\gamma_3 + i\gamma_1}{2}\vec{\sigma}_- + \gamma_2 \begin{pmatrix} 0\\1\\0 \end{pmatrix} \tag{11.29}
$$

<span id="page-66-2"></span>The vector in Eq. [\(11.29\)](#page-66-1) represents any of the three column vectors of Eq. [\(11.27\)](#page-66-0).

<span id="page-66-1"></span>
$$
e^{-j\widetilde{\theta}L_y}e^{ij\vec{m}\cdot\vec{\mu}}\vec{\gamma} = e^{-ij(\widetilde{\theta}+\vec{m}\cdot\vec{\mu})}\frac{\gamma_3-i\gamma_1}{2}\vec{\sigma}_+ + e^{-ij(-\widetilde{\theta}+\vec{m}\cdot\vec{\mu})}\frac{\gamma_3+i\gamma_1}{2}\vec{\sigma}_- + e^{-ij\vec{m}\cdot\vec{\mu}}\gamma_2\begin{pmatrix}0\\1\\0\end{pmatrix}
$$
 (11.30)

From Eq. [\(11.30\)](#page-66-2), we see that the infinite series of Eq. [\(11.27\)](#page-66-0) will converge zero for all terms such that  $\vec{m} \neq 0$  provided we are not sitting on some spin-orbital resonance.

$$
\Pi = A_{\vec{x}_0} \begin{pmatrix} 0 & 0 & 0 \\ \vec{\gamma}_{1;2}^{\vec{m}=0} & \vec{\gamma}_{2;2}^{\vec{m}=0} & \vec{\gamma}_{3;2}^{\vec{m}=0} \\ 0 & 0 & 0 \end{pmatrix}
$$
  
=  $(\vec{\gamma}_{1;2}^{\vec{m}=0} \vec{n} \mid \vec{\gamma}_{2;2}^{\vec{m}=0} \vec{n} \mid \vec{\gamma}_{3;2}^{\vec{m}=0} \vec{n})$  (11.31)

Remark: The convergence of the stroboscopic average towards a vector  $\vec{n}$  satisfying Eq.  $(11.19)$  requires that the first two terms in Eq.  $(11.30)$  average to zero. This will happen even if the map is on an orbital resonance. Thus the vector must exist even on an isolated orbital resonance. This is actually confirmed perturbatively by the perturbative approach to normal form. It is not clear however if a proper phase advance can be defined since it involves removing resonant terms from the rotation around the normal axis  $e_2$ — a process not necessary for the simple existence of  $\vec{n}$ .

## <span id="page-67-0"></span>Bibliography

- [1] P.K. Skowronski, F. Schmidt, R. de Maria and E. Forest, "New Developments of MAD-X Using PTC", paper presented at the ICAP06 Conference in Chamonix, France, [http://cern.ch/Frank.Schmidt/report/WEPPP12.PDF.](http://cern.ch/Frank.Schmidt/report/WEPPP12.PDF)
- [2] E. Forest, Y. Nogiwa and F. Schmidt, "The FPP Documentation", paper presented at the ICAP06 Conference in Chamonix, France, [http://cern.ch/Frank.Schmidt/report/WEPPP04.PDF.](http://cern.ch/Frank.Schmidt/report/WEPPP04.PDF)
- [3] E. Forest, Y. Nogiwa and F. Schmidt, "The FPP and PTC libraries", paper presented at the ICAP06 Conference in Chamonix, France, [http://cern.ch/Frank.Schmidt/report/MOM1MP02.PDF.](http://cern.ch/Frank.Schmidt/report/MOM1MP02.PDF)
- [4] Catia Milardi (INFN/LNF, Frascati (Roma)), Etienne Forest (KEK, Ibaraki), F. Schmidt (CERN, Geneva, Switzerland), "MAD-X/PTC Lattice Design for DAFNE at Frascati, CERN-AB-2006-062, paper presented at the  $10^{th}$  EPAC Conference in Edinburgh 2006, <http://cern.ch/Frank.Schmidt/report/MOPLS041.pdf>
- [5] E. Forest, S.C. Leemann (KEK, Tsukuba), F. Schmidt, "Fringe Effects in MAD PART I, Second Order Fringe in MAD-X for the Module PTC", [http://cern.ch/Frank.Schmidt/report/fringe](http://cern.ch/Frank.Schmidt/report/fringe_part_I.pdf) part I.pdf.
- [6] E. Forest, S.C. Leemann (KEK, Tsukuba), F. Schmidt, "Fringe Effects in MAD PART II, Bend Curvature in MAD-X for the Module PTC", [http://cern.ch/Frank.Schmidt/report/fringe](http://cern.ch/Frank.Schmidt/report/fringe_II_madx.pdf) II madx.pdf.
- [7] F. Schmidt (MAD-X custodian), "MAD-X PTC Integration", paper presented at the 2005 PAC Conference in Knoxville, USA, [http://cern.ch/Frank.Schmidt/report/MPPE012.pdf.](http://cern.ch/Frank.Schmidt/report/MPPE012.pdf)
- [8] E. Forest, E. McIntosh and F. Schmidt, "Introduction to the Polymorphic Tracking Code Fibre Bundles, Polymorphic Taylor Types and "Exact Tracking"", CERN–SL–2002–044 (AP), KEK-Report 2002-3, Cover: [http://cern.ch/Frank.Schmidt/report/small](http://cern.ch/Frank.Schmidt/report/small_cover.pdf) cover.pdf, Report: [http://cern.ch/Frank.Schmidt/report/small.pdf.](http://cern.ch/Frank.Schmidt/report/small.pdf)